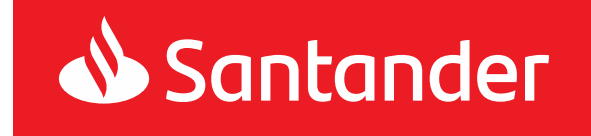

# Regulamin bankowości elektronicznej Mini Firma

**Obowiązuje od dnia: 13.07.2019r.**

#### **Rozdział 1**

#### **Postanowienia ogólne**

§ 1

Niniejszy Regulamin określa warunki udostępniania Klientom Santander Bank Polska S.A. bankowości elektronicznej Mini Firma oraz reguły wzajemnej współpracy pomiędzy Bankiem a Klientem w zakresie korzystania z bankowości elektronicznej Mini Firma.

- Użyte w dalszej części Regulaminu określenia oznaczają:
- 1. **Aktywny rachunek inwestora giełdowego**  należący do Klienta rachunek inwestycyjny prowadzony przez Santander Biuro Maklerskie dopisywany na wniosek Klienta do listy Rachunków własnych,
- 2. **Autoryzacja** udzielenie przez Użytkownika zgody na wykonanie Dyspozycji przed jej realizacją przez Bank, w sposób określony w Umowie lub niniejszym Regulaminie.
- 3. **Bank**  Santander Bank Polska Spółka Akcyjna z siedzibą w Warszawie,
- 4. **Cecha biometryczna**  swoista indywidualna cecha charakteryzująca Użytkownika (np. odcisk palca) służąca do Identyfikacji lub Autoryzacji Dyspozycji,
- 5. **Cyfrowy portfel** usługa umożliwiająca realizowanie transakcji płatniczych przy użyciu karty zarejestrowanej w Cyfrowym portfelu,
- 6. **Data waluty** dzień, w którym następuje rozliczenie Transakcji Natychmiastowej Wymiany Walut,
- 7. **Domyślny rachunek do obciążeń** Rachunek własny wybrany przez Klienta/Użytkownika w usłudze Mini Firma internet, który w usłudze Mini Firma internet/mobile w formularzach służących do składania Dyspozycji Przelewów jest podpowiadany jako pierwszy na liście rachunków możliwych do obciążenia,
- 8. **Doradca online** pracownik Banku, z którym Użytkownik ma możliwość w ramach usługi Mini Firma internet lub aplikacji Santander mobile, przeprowadzenia rozmowy przebiegającej jako połączenie wideo (także w języku migowym), połączenie audio lub chat tekstowy,
- 9. **Dyspozycja**  oświadczenie woli Klienta złożone za pośrednictwem usługi Mini Firma i autoryzowane w sposób właściwy dla danego oświadczenia, w tym zlecenie płatnicze w rozumieniu UUP,
- 10. **Dystrybutor** Santander Bank Polska S.A., który na podstawie umowy z Funduszem Inwestycyjnym Santander lub Towarzystwem działa na ich zlecenie i tym samym uprawniony jest do przyjmowania i przekazywania oświadczeń woli dotyczących zbywania i odkupywania Jednostek Uczestnictwa oraz odbierania od Uczestników Funduszu innych oświadczeń związanych z uczestnictwem w Funduszu Inwestycyjnym Santander,
- 11. **Dzień roboczy Banku**  dzień nie będący Dniem wolnym Banku,
- 12. **Dzień wolny Banku -** dzień ustawowo wolny od pracy oraz sobota,
- 13. **Firma**  osoba fizyczna, osoba prawna albo jednostka organizacyjna prowadząca we własnym imieniu działalność gospodarczą lub zawodową a ponadto nie będąca przedsiębiorcą osoba fizyczna prowadząca działalność zarobkową na własny rachunek oraz osoba prawna lub jednostka organizacyjna nie posiadająca osobowości prawnej o ile posiada zdolność prawną, utworzona zgodnie z obowiązującymi przepisami prawa (np. szkoła, partia polityczna, organizacja społeczna i inne),
- 14. **Fundusz Inwestycyjny** Santander fundusz inwestycyjny otwarty lub specjalistyczny fundusz inwestycyjny otwarty zarządzany przez Towarzystwo, którego Jednostki Uczestnictwa dostępne są w ramach usługi Mini Firma, dla którego Bank pełni funkcję Dystrybutora,
- 15. **Hasło** hasło identyfikujące Użytkownika, zapewniające Użytkownikowi wyłączność dostępu do usług Mini Firma. Hasło jest znane tylko Użytkownikowi,
- 16. **Hasło dostępu** hasło wymagane do identyfikacji Użytkownika w przypadku jego telefonicznego kontaktu z Infolinią Banku,
- 17. **Identyfikacja cechą biometryczną**  weryfikacja tożsamości Użytkownika przy wykorzystaniu jego cechy biometrycznej udostępniona na urządzeniu mobilnym,
- 18. **Infakt –** Infakt sp. z o.o. z siedzibą w Krakowie,
- 19. **Infolinia Banku / Infolinia** jednostka Banku świadcząca pomoc techniczną i merytoryczną na rzecz Klientów, z którą sposób kontaktu został określony na **Portalu Banku**,
- 20. **Integrator płatności internetowych** podmiot świadczący usługi sklepom internetowym lub innym podmiotom prowadzącym sprzedaż towarów lub usług, polegające na udostępnieniu im możliwości przyjmowania płatności od ich klientów za pomocą Przelewów typu pay by link różnych banków, w tym w przypadku Banku za pomocą Przelewu24,
- 21. **Jednostka Uczestnictwa** jednostka uczestnictwa Funduszu Inwestycyjnego Santander,
- 22. **Klient** Posiadacz korzystający z usługi Mini Firma,
- 23. **Klient Indywidualny** osoba fizyczna, dla której Bank prowadzi konto w ramach Regulaminu kont dla klientów indywidualnych,
- 24. **Kod autoryzacyjny** jednorazowy kod służący do Autoryzacji Dyspozycji; kodami autoryzacyjnymi są smsKod i kod generowany przez token,
- 25. **Kurs walutowy** ustalony w dniu zawarcia Transakcji Natychmiastowej Wymiany Walut kurs wymiany jednostki waluty bazowej na walutę rozliczeniową,
- 26. **Login** NIK lub Własny login,
- 27. **Mobilny podpis** narzędzie autoryzacji dostępne w aplikacji Santander mobile służące do identyfikacji Klienta/Użytkownika i Autoryzacji jego Dyspozycji w ramach usługi Mini Firma oraz w ramach Serwisu Księgowość inFakt,
- 28. **Należność przeterminowana** niespłacona przez Klienta w terminie należność przewidziana w zawartej umowie o kredyt, leasing lub pożyczkę,
- 29. **Narzędzie autoryzacji** Mobilny podpis, token lub telefon komórkowy Użytkownika, na który przesyłany jest smsKod,
- 30. **NIK** nadawany Użytkownikowi przez Bank Numer Identyfikacyjny Klienta składający się z 8 cyfr, który jest wykorzystywany przez Użytkownika w celu identyfikacji przy uruchamianiu i korzystaniu z usługi Mini Firma,
- 31. **Odbiorca** osoba fizyczna, osoba prawna oraz jednostka organizacyjna niebędąca osobą prawną, której przepisy prawa przyznają zdolność prawną, będąca odbiorcą środków pieniężnych stanowiących przedmiot Transakcji,
- 32. **Oddział Banku** jednostka organizacyjna Banku prowadząca działalność operacyjna.
- 33. **Hasło startowe** hasło identyfikujące Użytkownika, zapewniające Użytkownikowi wyłączność dostępu do usługi Mini Firma, przekazywane w specjalnie zabezpieczonej kopercie lub w postaci komunikatu sms na numer telefonu komórkowego wskazany w Umowie jako numer do przesyłania smsKodów. Hasło startowe jest znane tylko Użytkownikowi, któremu zostało wydane.
- 34. **PIN do Mobilnego podpisu** –kod cyfrowy służący do identyfikacji Użytkownika i Autoryzacji Dyspozycji Użytkownika, przy korzystaniu z Mobilnego podpisu,
- 35. **PIN mobile** kod cyfrowy przeznaczony do logowania do aplikacji Santander mobile na Zaufanych urządzeniach mobilnych,
- 36. **PIN tokena** kod cyfrowy zapewniający Użytkownikowi wyłączność dostępu do tokena,
- 37. **Placówka partnerska**  placówka agencyjna Banku działająca pod oznaczeniem "Santander Partner".
- 38. **Płatność podzielona -** płatność wykonana w złotych polskich w relacji pomiędzy podatnikami VAT na podstawie faktury VAT, polegająca na zapłacie kwoty odpowiadającej całości/ części kwoty podatku VAT na rachunek VAT oraz całości/ części kwoty wartości sprzedaży netto na rachunek rozliczeniowy, dla którego prowadzony jest rachunek VAT**,**
- 39. **Portal Banku** strona internetowa Banku **www.santander.pl**, na której dostępny jest serwis informacyjny Banku,
- 40. **Posiadacz** Firma, dla której Bank powadzi Rachunek/Rachunki,
- 41. **Prospekt Informacyjny** sporządzony zgodnie z przepisami prawa dokument zawierający szczegółowe informacje o Towarzystwie i Funduszu Inwestycyjnym Santander, w tym jego Statut, jak również Kluczowe Informacje dla Inwestorów,
- 42. **Przelew natychmiastowy -** Przelew złotowy na rachunek płatniczy w innym banku krajowym, realizowany w czasie rzeczywistym w dniu złożenia Dyspozycji Przelewu w systemie rozliczeniowym EXPRESS ELIXIR albo BlueCash.

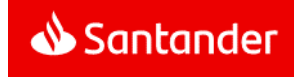

- 43. **Przelew typu pay by link** przelew realizowany przez klienta dokonującego zapłaty z tytułu zakupów w sklepach internetowych lub u innych podmiotów prowadzących sprzedaż towarów lub usług za pośrednictwem Integratorów płatności internetowych, w taki sposób, że klient wybiera jako formę płatności z tytułu zakupu przelew ze swojego rachunku bankowego w wybranym przez siebie banku, a następnie po przekierowaniu do usług bankowości elektronicznej/internetowej danego banku i zalogowaniu się otrzymuje wypełniony (kwotą, tytułem przelewu i danymi Odbiorcy) formularz przelewu po czym po dokonaniu autoryzacji przelewu powraca na strony internetowe sklepu lub Integratora płatności internetowych.
- 44. **Przelew24 -** Dyspozycja Przelewu będąca Przelewem typu pay by link składana w usłudze Mini Firma internet lub w aplikacji Santander mobile realizowana w czasie rzeczywistym w dniu złożenia Dyspozycji Przelewu,,
- 45. **Rachunek** prowadzony przez Bank dla Posiadacza rachunek bankowy w tym rachunek kredytowy, do których Bank oferuje usługę Mini Firma,
- 46. **Rachunek VAT** rachunek bankowy prowadzony w złotych polskich przez Bank dla Posiadacza rachunku rozliczeniowego prowadzonego w złotych polskich, przeznaczony do rozliczania płatności VAT w trybie płatności podzielonej,
- 47. **Rachunek obcy**  rachunek bankowy prowadzony przez inny bank lub prowadzony przez Bank nie będący Rachunkiem Klienta,
- 48. **Rachunki własne** wszystkie Rachunki (złotowe i walutowe) prowadzone przez Bank na rzecz Klienta, które mogą być obciążane bądź uznawane w ramach usługi Mini Firma internet/mobile (stosownie do umów odpowiednich Rachunków),
- 49. **Regulacje** umowy, w tym Umowa oraz inne regulacje łączące Bank i Klienta, w szczególności regulaminy, zasady oraz taryfy opłat i prowizji za czynności bankowe,
- 50. **Rejestr** elektroniczna ewidencja danych dotyczących Uczestnika Funduszu i posiadanych przez niego Jednostek Uczestnictwa w danym Funduszu Inwestycyjnym Santander,
- 51. **Santander Biuro Maklerskie** lub **Biuro Maklerskie** *–* Santander Bank Polska S.A. prowadzący działalność maklerską w ramach biura maklerskiego działającego pod nazwą Santander Biuro Maklerskie,
- 52. **Santander Trade Portal** portal dostępny pod adresem https://en.santandertrade.com
- 53. **Serwis Księgowość inFakt** usługa e-księgowości Infakt świadczona dla Klientów na podstawie odrębnej umowy o usługi księgowe zawartej przez Klienta z Infakt, korzystanie z której możliwe jest za pośrednictwem usługi Mini Firma internet;
- 54. **Skrzynka odbiorcza** skrzynka Klienta w usłudze Mini Firma internet i w aplikacji Santander mobile, będąca trwałym nośnikiem informacji, w rozumieniu UUP, na którą Bank doręcza Regulacje lub informacje o ich zmianach, jak również inną korespondencję w zakresie wskazanym w niniejszym Regulaminie oraz która umożliwia Klientowi przesyłanie korespondencii do Banku,
- 55. **smsKod -** jednorazowy kod, przesyłany na żądanie Użytkownika na numer telefonu komórkowego wskazany przez Klienta w Umowie, służący do identyfikacji Klienta/Użytkownika i autoryzacji jego Dyspozycji w ramach usługi Mini Firma oraz w ramach Serwisu Księgowość inFakt,
- 56. **Statut** uchwalony przez Towarzystwo statut Funduszu Inwestycyjnego Santander regulujący w szczególności prawa i obowiązki Klientów związane z uczestnictwem w Funduszu Inwestycyjnym,
- 57. **Subrejestr** identyfikowalna jednoznacznie przypisanym numerem część Rejestru Uczestnika Funduszu, odnosząca się do nabytych Jednostek Uczestnictwa w danym Subfunduszu,
- 58. **Taryfa opłat i prowizji**  Taryfa opłat i prowizji pobieranych przez Santander Bank Polska S.A. za czynności bankowe dla firm,
- 59. **Token** urządzenie kryptograficzne generujące jednorazowe kody, służące do identyfikacji Klienta/Użytkownika i Autoryzacji jego Dyspozycji w ramach usługi Mini Firma oraz w ramach Serwisu Księgowość inFakt,
- 60. **Towarzystwo** Santander Towarzystwo Funduszy Inwestycyjnych S.A. z siedzibą w Poznaniu,
- 61. **Transakcja / Przelew** zainicjowany przez Klienta w usłudze Mini Firma transfer środków pieniężnych,
- 62. **Transakcja Natychmiastowej Wymiany Walut w Kantorze Santander/ Transakcja Natychmiastowej Wymiany Walut** – Transakcja, którą można złożyć w usługach Mini Firma internet/mobile w ramach Kantor Santander, a której przedmiotem jest kupno lub sprzedaż kwoty Transakcji wyrażonej w walucie bazowej za walutę rozliczeniową według ustalonego Kursu walutowego, z terminem rozliczenia przypadającym w dniu zawarcia transakcii.
- 63. **Transakcja kompensacyjna** –Transakcja dokonywana na rynku międzybankowym o treści przeciwstawnej do pierwotnie zawartej Transakcji Natychmiastowej Wymiany Walut przeprowadzana w przypadku wskazanym w Regulaminie,
- 64. **Uczestnik Funduszu** osoba fizyczna, osoba prawna lub jednostka organizacyjna nie posiadająca osobowości prawnej, na rzecz której w Rejestrze uczestników Funduszu Inwestycyjnego Santander zapisane są Jednostki Uczestnictwa lub ich ułamkowe części,
- 65. **Umowa** umowa, na podstawie której Bank świadczy usługę Mini Firma,
- 66. **Umowa o przyjmowanie i przekazywanie zleceń nabycia lub zbycia jednostek uczestnictwa funduszy inwestycyjnych – "**Umowa o przyjmowanie i przekazywanie zleceń nabycia lub zbycia jednostek uczestnictwa funduszy inwestycyjnych" albo "Umowa o przyjmowanie i przekazywanie zleceń nabycia lub zbycia jednostek uczestnictwa funduszy inwestycyjnych i tytułów uczestnictwa w funduszach zagranicznych".
- 67. **Bankowość elektroniczna Mini Firma/ usługa Mini Firma/ Mini Firma** - dostęp do usług bankowych za pośrednictwem kanałów elektronicznych np. Internetu, telefonu stacjonarnego,
- 68. **Ustawa/UUP**  ustawa z dnia 19 sierpnia 2011 r. o usługach płatniczych (tj. Dz.U. z 2019r., poz. 659 z późn. zm.),
- 69. **Użytkownik** -, osoba fizyczna, posiadająca pełną zdolność do czynności prawnych, upoważniona przez Klienta do uzyskiwania informacji o Rachunkach Klienta oraz składania za pośrednictwem usług Mini Firma Dyspozycji w imieniu i na rzecz Klienta,
- 70. **Waluta bazowa** waluta, której cena jednostkowa (kurs walutowy) jest wyrażona w walucie rozliczeniowej,
- 71. **Waluta rozliczeniowa** waluta, w której wyrażona jest cena jednostki (lub określonej liczby jednostek) waluty bazowej,
- 72. **Własny login** identyfikator ustalony przez Użytkownika, służący do jego identyfikacji przy uruchamianiu i korzystaniu z usług Mini Firma,
- 73. **Zablokowanie usługi Mini Firma**  czasowe uniemożliwienie dostępu wszystkich lub wybranych Użytkowników do usługi Mini Firma dokonywane przez Bank na wniosek Klienta/Użytkownika lub bez takiego wniosku przez Bank,
- 74. **Zablokowanie tokena/smsKodu/Mobilnego podpisu** czasowe uniemożliwienie korzystania przez Użytkownika z tokena/smsKodu/Mobilnego podpisu; przywrócenie możliwości korzystania z tokena/smsKodu/Mobilnego podpisu następuje na wniosek Klienta/Użytkownika,
- 75. **Zablokowanie Zaufanego urządzenia mobilnego**  czasowe uniemożliwienie korzystania przez Użytkownika z Zaufanego urządzenia mobilnego; odblokowanie możliwości korzystania z Zaufanego urządzenia mobilnego następuje na wniosek Klienta/Użytkownika,
- 76. **Regulamin** Regulamin bankowości elektronicznej Mini Firma (do 07.09.2018r. Zasady korzystania z usług bankowości elektronicznej BZWBK24 Mini Firma).
- 77. **Zarządca sukcesyjny –** osoba fizyczna, która na podstawie powołania przez osoby upoważnione do tego w ustawie o zarządzie sukcesyjnym przedsiębiorstwem osoby fizycznej oraz wpisu do CEIDG, we własnym imieniu lecz na rachunek właścicieli przedsiębiorstwa w spadku, prowadzi działalność gospodarczą zarządzając przedsiębiorstwem w spadku,
- 78. **Zastrzeżenie smsKodu -** uniemożliwienie korzystania przez Użytkownika z smsKodu; działanie smsKodu może być przywrócone na wniosek Klienta/Użytkownika, ale wymaga ponownej aktywacji Narzędzia autoryzacji,
- 79. **Zastrzeżenie usługi Mini Firma** uniemożliwienie dostępu wszystkich lub wybranych Użytkowników do usługi Mini Firma; dostęp może być przywrócony na wniosek Klienta, ale wymaga ponownej aktywacji usługi Mini Firma i wydania nowego Hasła startowego.

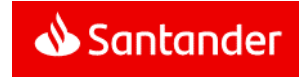

- 80. **Zaufane urządzenie mobilne** urządzenie mobilne (w szczególności telefon komórkowy, tablet) wskazane przez Użytkownika w usłudze Mini Firma internet, na jego liście urządzeń mobilnych ("**lista urządzeń mobilnych**"), jako urządzenie, za pomocą którego Użytkownik będzie mógł wykorzystywać wszystkie funkcjonalności w aplikacji Santander mobile,
- 81. **Zaufany numer telefonu komórkowego** numer telefonu komórkowego wskazany przez Klienta/Użytkownika w usłudze Mini Firma internet, na jego liście numerów telefonów komórkowych ("lista telefonów komórkowych"), jako numer telefonu, którego doładowanie nie będzie wymagało Autoryzacji posiadanym przez Użytkownika Narzędziem autoryzacji,
- 82. **Zaufany Odbiorca Przelewów** Odbiorca wskazany przez Klienta/Użytkownika w usłudze Mini Firma internet na jego liście odbiorców ("**lista odbiorców**") jako Odbiorca, na rzecz którego składanie Przelewów przez Użytkownika nie wymaga Autoryzacji tych Dyspozycji posiadanym przez Użytkownika Narzędziem autoryzacii.
- 83. **Zlecenie kursowe jednorazowe w Kantorze Santander/ Zlecenie kursowe jednorazowe** – forma zawarcia Transakcji Natychmiastowej Wymiany Walut, w której Klient zleca Bankowi wykonanie przewalutowania w określonej kwocie, po kursie z chwili realizacji zlecenia.
- 84. **Zlecenie kursowe stałe w Kantorze Santander/ Zlecenie kursowe stałe** – forma zawarcia Transakcji Natychmiastowej Wymiany Walut, w której Klient wyznacza częstotliwość realizacji Transakcji Natychmiastowej Wymiany Walut, jak również wyznacza datę pierwszej realizacji transakcji oraz koniec cyklu Zlecenia kursowego stałego, który nie może trwać dłużej niż rok od dnia złożenia zlecenia. Kursem realizacji każdej z transakcji jest Kurs walutowy z chwili jej wykonania.
- 85. **Zlecenia kursowe warunkowe order w Kantorze Santander/ Zlecenia kursowe warunkowe order** - szczególny tryb zawarcia Transakcji Natychmiastowej Wymiany Walut polegający na tym, że prawa i obowiązki związane z Transakcją Natychmiastowej Wymiany Walut powstają z chwilą realizacji warunku określonego przez Klienta. Czas obserwacji kursu dla zlecenia warunkowego order nie może być dłuższy niż rok od dnia złożenia zlecenia.

#### **Rodzaje i zakres funkcjonalny usługi Mini Firma**

#### § 3

- 1. Usługa Mini Firma umożliwia:
	- a) uzyskiwanie informacji o Rachunkach Klienta prowadzonych przez Bank lub rachunkach kredytowych, za pośrednictwem których rozliczane są udzielone Klientowi przez Bank kredyty a także informacji o stanie posiadanych Subrejestrów w Funduszach Inwestycyjnych Santander,
	- b) wykonywanie Przelewów na dowolne rachunki,
	- c) składanie innych Dyspozycji, wskazanych w Załączniku 1 do Regulaminu w tym zakupy produktów i usług bankowych NA KLIK.
- 2. W skład usługi Mini Firma wchodza nastepujące serwisy usługi:
	- a) **Mini Firma internet** obejmująca także usługę **Mini Firma mobile**, na którą składają się:
		- aplikacja Santander mobile (zwana także aplikacją mobilną),
		- Mini Firma bankowość mobilna w przeglądarce.

W każdym przypadku, gdy w niniejszym Regulaminie, innych Regulaciach lub materiałach informacyjnomarketingowych użyto sformułowania:

- Mini Firma internet lub bankowość internetowa oznacza to, że dany zapis dotyczy wyłącznie usługi Mini Firma internet z wyłączeniem usługi Mini Firma mobile,
- Mini Firma mobile lub bankowość mobilna oznacza to, że dany zapis dotyczy wyłącznie usługi Mini Firma mobile.
- Mini Firma internet/mobile lub bankowość internetowa i mobilna – oznacza to, że dany zapis dotyczy zarówno usługi Mini Firma internet jak i usługi Mini Firma mobile.

#### **b) Mini Firma telefon.**

- 3. Do skorzystania z poszczególnych serwisów usługi Mini Firma niezbędne są odpowiednio:
	- a) Mini Firma internet komputer osobisty lub inne urządzenie (w szczególności telefon, tablet) podłączone do sieci Internet i wyposażone w przeglądarkę internetową.
	- b) aplikacja Santander mobile urządzenie mobilne (w szczególności telefon komórkowy, tablet) podłączone do sieci Internet i z zainstalowaną aplikacją mobilną Banku.
	- c) Mini Firma bankowość mobilna w przeglądarce urządzenie (w szczególności telefon, tablet) podłączone do sieci Internet i wyposażone w przeglądarkę internetową.
	- d) Mini Firma telefon telefon z wybieraniem tonowym.
- 4. Z zastrzeżeniem ust 5, usługi Mini Firma internet/mobile i Mini Firma telefon są serwisami w pełni automatycznymi.
- 5. W usłudze Mini Firma internet lub w aplikacji Santander mobile istnieje możliwość połączenia z Doradcą online i w trakcie rozmowy składania przez Użytkownika oświadczeń woli w sposób wskazany w Rozdziale 11.
- 6. Szczegółowe informacje na temat zalecanej konfiguracji sprzętu i oprogramowania dostępne są na **Portalu Banku**.
- 7. Wyposażenie techniczne (w szczególności komputer, telefon stacjonarny, telefon komórkowy) oraz oprogramowanie konieczne do korzystania z usługi Mini Firma Klient nabywa i utrzymuje na swój koszt. Powinno ono spełniać wymagania określone w ust. 2 powyżej oraz na **Portalu Banku**.
- 8. Szczegółowy wykaz funkcji dostępnych w usłudze Mini Firma zawiera **załącznik 1 do Regulaminu**.
- 9. Szczegółowy opis funkcji dostępnych w usłudze Mini Firma i sposobu korzystania z nich dostępny jest na **Portalu Banku**.
- 10. Bank zastrzega sobie prawo rozszerzenia zakresu lub rezygnacji z niektórych funkcji dostępnych w usłudze Mini Firma w przypadku:
	- a) wprowadzania nowych / zmiany powszechnie obowiązujących przepisów prawa,
	- b) zmian w ofercie Banku,
	- c) zmian technologii informatycznych wykorzystywanych w usłudze Mini Firma.

§ 4

- 1. Użytkownik korzystający z tokena lub smsKodu może dodatkowo korzystać z narzędzia autoryzacji Mobilny podpis.
- 2. Aktywacja Mobilnego podpisu następuje po wykonaniu przez Użytkownika następujących czynności:
	- a) ustanowieniu w aplikacji Santander mobile, na Zaufanym urządzeniu mobilnym, PIN do Mobilnego podpisu,
	- b) potwierdzeniu aktywacji Mobilnego podpisu w usłudze Mini Firma internet z autoryzacją tokenem/smsKodem.

#### § 5

- 1. Klient może składać Dyspozycje Transakcji Natychmiastowej Wymiany Walut pod warunkiem posiadania Rachunków własnych w walutach zleconej wymiany (wskazanych do obciążenia i uznania).
- 2. Kursy walutowe umożliwiające składanie Dyspozycji Transakcji Natychmiastowej Wymiany Walut dostępne są w usłudze Mini Firma w godzinach 8:00-21:00 w Dni robocze Banku z tym zastrzeżeniem, iż w dniu 24 grudnia oraz 31 grudnia będą dostępne w godzinach 8:00 – 12:00.

- 1. Użytkownik ma możliwość składania za pośrednictwem usługi Mini Firma oświadczeń woli, ich autoryzacji oraz identyfikowania i uwierzytelniania swojej tożsamości przed organami administracji publicznej, organami samorządu i innymi podmiotami publicznymi, o ile jest to przewidziane powszechnie obowiązującymi przepisami prawa wskazującymi na możliwość dokonywania powyższych czynności za pośrednictwem udostępnianych przez banki usług bankowości elektronicznej.
- 2. Aktualny wykaz udostępnianych przez Bank czynności, o których mowa w ust. 1 dostępny jest na Portalu Banku. Szczegółowe warunki stosowania usług bankowości elektronicznej do czynności, o których mowa powyżej oraz ich realizacji przez upoważnione do tego organy administracji publicznej, organy samorządu i inne podmioty publiczne, do których czynności są skierowane, określone są w przepisach powszechnie obowiązujących odnoszących się do danej czynności.

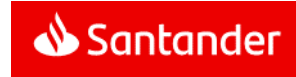

- 3. Bank umożliwia wykorzystanie usługi Mini Firma, w zakresie identyfikacji, uwierzytelniania Użytkownika i przesyłania oświadczeń woli – zgodnie z zakresem danej czynności. Bank nie uczestniczy w procesie przyjęcia oświadczenia woli i jego rozpatrzenia przez organy administracji publicznej, organy samorządu i inne podmioty publiczne, do których jest adresowany.
- 4. Metoda autoryzacji czynności, o których mowa w ust.1 jest określona na Portalu Banku.
- 5. Użytkownik może korzystać z możliwości opisanych powyżej pod warunkiem, że:
	- a) jest osobą fizyczną, prowadzącą we własnym imieniu działalność gospodarczą lub zawodową albo
	- b) jest wspólnikiem spółki cywilnej.

- 1. Usługa Mini Firma, z zastrzeżeniem § 5 ust. 2 oraz ust. 2 niniejszego paragrafu, jest dostępna przez 24 godziny na dobę przez 7 dni w tygodniu.
- 2. Bank zastrzega sobie prawo dokonywania przerw w dostępie do usługi Mini Firma w związku z koniecznością przeprowadzania okresowej konserwacji, rozwiązania problemu związanego z bezpieczeństwem a także z innych przyczyn niezależnych od Banku. O powyższym fakcie Klient/Użytkownik będzie informowany z odpowiednim wyprzedzeniem poprzez komunikaty zamieszczane na stronie logowania do usługi Mini Firma internet.

#### **Rozdział 3**

#### **Warunki udostępnienia usługi Mini Firma**

#### § 8

- 1. W ramach usługi Mini Firma, do składania Dyspozycji w imieniu i na rzecz Klienta uprawnieni są Użytkownicy wskazani przez Klienta.
- 2. Klient wskazuje Użytkowników oraz określa zakres ich uprawnień w Umowie, przy czym przynajmniej jeden Użytkownik powinien posiadać prawo do reprezentowania Klienta, potwierdzone stosownymi dokumentami złożonymi w Banku.
- 3. Użytkownikiem usługi Mini Firma może być wyłącznie:
	- a) Klient gdy jest osobą fizyczną prowadzącą działalność gospodarczą lub
	- b) Zarządca sukcesyjny lub
	- c) osoba upoważniona przez Klienta, bądź Zarządcę sukcesyjnego, do uzyskiwania informacji o Rachunkach prowadzonych dla Klienta oraz rachunkach kredytowych, za pośrednictwem których rozliczane są udzielone Klientowi kredyty i składania Dyspozycji w imieniu Klienta i na jego rzecz
- 4. Uprawnienia Użytkownika do uzyskiwania informacji o Rachunkach, składania Dyspozycji oraz zawierania umów lub składania oświadczeń w ramach usługi Mini Firma muszą pozostawać w zgodzie z odpowiednimi dokumentami złożonymi przez Klienta w Banku.
- 5. Użytkownikiem usługi Mini Firma z dostępem do Funduszy Inwestycyjnych może być osoba uprawniona do jednoosobowego składania Dyspozycji w imieniu i na rzecz Klienta w ramach usługi Mini Firma niebędąca Zarządcą sukcesyjnym, bądź użytkownikiem przez niego upoważnionym oraz posiadająca jednocześnie umocowanie do jednoosobowego składania dyspozycji w imieniu i na rzecz tego Klienta dotyczących Funduszy Inwestycyjnych.
- 6. Podpisy i stemple złożone przez Klienta na Umowie muszą być zgodne ze wzorem złożonym przez Klienta w Banku.
- 7. Klient w dowolnym momencie obowiązywania Umowy może dokonać zmiany Użytkowników oraz zakresu ich uprawnień.

# § 9

- 1. Udostępnienie Klientowi usługi Mini Firma następuje po spełnieniu łącznie poniższych warunków:
	- a) otwarcie i posiadanie w Banku dowolnego Rachunku,
	- b) zawarcie Umowy,
	- c) zarejestrowanie usługi Mini Firma przez Bank (w tym zarejestrowanie Użytkowników),
	- d) weryfikacja tożsamości Użytkowników przez Bank,
	- e) przekazanie przez Bank odrębnie każdemu Użytkownikowi:
		- numeru NIK w trakcie osobistego kontaktu pracownika Banku z Użytkownikiem lub w pliku zabezpieczonym hasłem, które składa się z danych znanych Użytkownikowi, dołączonego do wiadomości przesłanej przez Bank na adres e-mail wskazany Bankowi przez Użytkownika,
		- Hasła startowego w trakcie osobistego kontaktu pracownika Banku z Użytkownikiem lub w postaci komunikatu sms na numer telefonu komórkowego wskazany w Umowie jako numer do przesyłania Użytkownikowi smsKodów
		- tokena (w przypadkach, gdy Klient o to wnioskował) - w trakcie osobistego kontaktu pracownika Banku z Użytkownikiem lub drogą korespondencyjną w sposób i na adres wskazany przez Klienta.
- 2. Warunkiem korzystania przez Użytkownika z smsKodu jest wskazanie przez Klienta numeru telefonu komórkowego Użytkownika, na który Bank przesyłał będzie Użytkownikowi smsKody.
- 3. Token stanowi własność Banku i powinien być zwrócony przez Klienta w przypadku rozwiązania Umowy.
- 4. Umożliwienie Klientowi składania Dyspozycji dotyczących Funduszy inwestycyjnych w ramach usługi Mini Firma następuje łącznie po spełnieniu następujących warunków:
	- a) złożeniu przez Klienta w ramach Umowy stosownego oświadczenia woli w zakresie korzystania z takiej funkcjonalności,
	- b) zawarciu przez Klienta z Bankiem Umowy o przyjmowanie i przekazywanie zleceń nabycia lub zbycia jednostek uczestnictwa funduszy inwestycyjnych.
- 5. Składanie w usłudze Mini Firma poniższych Dyspozycji jest możliwe po złożeniu przez Klienta oświadczenia o obowiązkach podatkowych w innych krajach niż Polska:
	- a) otwarcie lokaty terminowej,
	- b) otwarcie rachunku bieżącego,
	- c) zlecenie nabycia Jednostek Uczestnictwa.

Oświadczenie, o którym mowa powyżej, Klient, będący osobą fizyczną prowadzącą działalność gospodarczą (w tym wytwórczą w rolnictwie lub agroturystyce) lub zawodową, może złożyć w usługach Mini Firma internet/mobile lub w Oddziale Banku. W przypadku pozostałych Klientów oświadczenie może zostać złożone w Oddziale Banku.

Treść oświadczenia powinna być zgodna z aktualnym stanem faktycznym.

- 6. Składanie w aplikacji Santander mobile Dyspozycji:
	- a) Przelewów za wyjątkiem Przelewów na Rachunki własne,
	- b) Przelewów24
	- jest możliwe tylko z Zaufanego urządzenia mobilnego.
- 7. Umieszczenie Zaufanego urządzenia mobilnego na liście urządzeń mobilnych następuje w jeden z następujących sposobów:
	- a) poprzez złożenie przez Użytkownika łącznie i kolejno:
		- w usłudze Mini Firma mobile Dyspozycji zapisania urządzenia mobilnego na liście urządzeń mobilnych z tym zastrzeżeniem, że w/w Dyspozycja zapisania musi nastąpić z urządzenia mobilnego, którego Dyspozycja dotyczy,
		- w usłudze Mini Firma internet Dyspozycji zaznaczenia danego urządzenia mobilnego na liście urządzeń mobilnych jako Zaufanego urządzenia mobilnego albo
	- b) poprzez złożenie przez Użytkownika, korzystającego z tokena lub smsKodu, Dyspozycji zaznaczenia Zaufanego urządzenia mobilnego na liście urządzeń mobilnych w aplikacji Santander mobile z tym zastrzeżeniem, że ww. Dyspozycja zaznaczenia musi nastąpić z urządzenia mobilnego, którego Dyspozycja dotyczy i dodatkowo wymagana jest Autoryzacja Dyspozycji za pomocą smsKodu lub tokena.

#### **Rozdział 4**

#### **Identyfikacja Użytkownika w usłudze Mini Firma**

- 1. Przekazane Użytkownikowi Hasło startowe służy do pierwszego logowania do wszystkich aktywowanych serwisów usługi Mini Firma.
- 2. Podczas pierwszego logowania do usług Mini Firma internet/mobile lub Mini Firma telefon należy obowiązkowo zmienić Hasło startowe na Hasło. Użytkownik powinien dokonywać zmiany Hasła okresowo (nie rzadziej niż raz w roku).

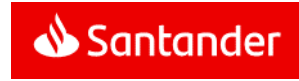

1. Identyfikacja Użytkownika w usłudze Mini Firma internet/mobile, z zastrzeżeniem ust. 2, 4, i 6 polega na prawidłowym podaniu Loginu i Hasła.

Użytkownik może, w usłudze Mini Firma internet, wybrać, czy w trakcie kolejnych logowań do usługi Mini Firma internet/mobile będzie podawał wszystkie znaki Hasła (hasło zwykłe) czy losowo wybrane przez system znaki Hasła (hasło maskowane).

- 2. Opcjonalnie, na życzenie Użytkownika, identyfikacja może obejmować dodatkowo:
	- podanie Kodu autoryzacyjnego,
	- potwierdzenie Mobilnym podpisem.
- 3. Użytkownik może, w usłudze Mini Firma internet, ustanowić Własny login, a następnie logować się do usług Mini Firma internet/mobile, według własnego wyboru, za pomocą NIK albo za pomocą Własnego loginu.

Identyfikator nadany Użytkownikowi w ramach działalności przejętej przez Santander Bank Polska S.A. w dniu 9.11.2018 r. jest Własnym loginem chyba, że Użytkownik dokona jego zmiany.

- 4. Do logowania do aplikacji Santander mobile na Zaufanych urządzeniach mobilnych Użytkownik może ustanowić PIN mobile, który w takim przypadku może być stosowany zamiast Hasła. Dyspozycja taka może być złożona tylko z Zaufanego urządzenia mobilnego po zalogowaniu się przez Użytkownika Hasłem do usługi Mini Firma internet/mobile.
- 5. PIN mobile może być wykorzystywane przez Użytkownika do logowania do aplikacji Santander mobile na wszystkich jego Zaufanych urządzeniach mobilnych.
- 6. W przypadku, gdy Użytkownik korzysta z urządzenia mobilnego umożliwiającego Identyfikację cechą biometryczną, identyfikacja Użytkownika w aplikacji Santander mobile może, opcjonalnie i zamiennie z identyfikacją polegającą na podaniu Loginu i PIN mobile, polegać na:
	- a) prawidłowym podaniu Loginu oraz
	- b) zeskanowaniu cechy biometrycznej Użytkownika przez czytnik w urządzeniu mobilnym i stwierdzeniu zgodności z zapisanym uprzednio wzorcem cechy biometrycznej.

Bank zastrzega sobie prawo do dokonania dodatkowej Identyfikacji Użytkownika poprzez podanie przez niego Loginu i Hasła lub PIN mobile.

- 7. Umożliwienie Użytkownikowi przeprowadzania Identyfikacji cechą biometryczną następuje po wykonaniu przez Użytkownika łącznie, następujących czynności:
	- a) włączenie Identyfikacji cechą biometryczną w urządzeniu mobilnym Użytkownika,
	- b) zapisanie w urządzeniu mobilnym Użytkownika cechy biometrycznej,
	- c) ustanowienie PIN mobile,
- d) włączenie w aplikacji Santander mobile Identyfikacji cechą biometryczną .
- 8. Z zastrzeżeniem ust. 4 i 5 niniejszego paragrafu, identyfikacja Użytkownika w aplikacji Santander mobile z wykorzystaniem Identyfikacji cechą biometryczną odbywa się na tych samych zasadach co identyfikacją Użytkownika polegającą na podaniu Loginu i PIN mobile.
- 9. W procesie składania Dyspozycji Przelew24 w aplikacji Santander mobile, w przypadku, gdy wystąpią łącznie następujące okoliczności:
	- a) kwota Dyspozycji Przelew24 nie przekracza 50 zł,
	- b) Klient/ ma zdefiniowany Domyślny rachunek do obciążeń,

identyfikacja Użytkownika z zastrzeżeniem zdania drugiego niniejszego ustępu, następuje poprzez złożenie przez Użytkownika Dyspozycji Przelew24 za pomocą jego Zaufanego urządzenia mobilnego, bez podawania Loginu i Hasła.

Niezależnie od wysokości kwoty Dyspozycji Przelew24, wskazanej w zdaniu poprzedzającym, w aplikacji Santander mobile Bank zastrzega sobie prawo do dokonania Identyfikacji Użytkownika poprzez podanie przez niego Loginu i Hasła.

- 10. Identyfikacja Użytkownika w usłudze Mini Firma telefon polega na prawidłowym podaniu numeru NIK i losowo wybranych znaków hasła PIN.
- 11. W celu dokonania identyfikacji i rozpoczęcia korzystania w usługi Mini Firma Użytkownik korzysta z adresów/numerów dostępowych wskazanych na **Portalu Banku**.

#### **Rozdział 5**

#### **Informacje udostępniane w usłudze Mini Firma**

### § 12

- 1. W usłudze Mini Firma dostępne są informacje o:
	- a) wszystkich otwartych i prowadzonych przez Bank dla Klienta (w momencie zawarcia Umowy i w przyszłości) Rachunkach oraz rachunkach kredytowych, za pośrednictwem których rozliczane są udzielone Klientowi przez Bank kredyty,
	- b) wszystkich kartach płatniczych (debetowych i charge) wydanych do Rachunków Klienta do chwili podpisania Umowy jak również wydanych w przyszłości,
	- c) Subrejestrach w Funduszach inwestycyjnych Santander posiadanych przez Klienta zarówno w chwili podpisania Umowy jak również otwartych w przyszłości (informacje nie są dostępne dla Zarządcy sukcesyjnego i użytkowników przez niego upoważnionych),
	- d) Funduszach Inwestycyjnych Santander, których Jednostki Uczestnictwa Klient może nabyć w Mini Firma (informacje nie są dostępne dla Zarządcy sukcesyjnego i użytkowników przez niego upoważnionych),
- 2. Dla potrzeb korzystania z serwisu Mini Firma telefon Rachunkom własnym nadawane są kolejne numery.
- 3. Lista Rachunków własnych z przyporządkowanymi im numerami udostępniana jest na wniosek Klienta w Oddziale lub na wniosek Użytkownika w usłudze Mini Firma internet .
- 4. Za pośrednictwem serwisu Mini Firma internet Użytkownicy mogą dowolnie zmieniać numery Rachunków własnych, o których mowa w ust. 2, przy czym zmiana numeracji dokonana przez jednego Użytkownika skutkuje zmianą numeracji dla pozostałych Użytkowników.
- 5. Po zawarciu przez Klienta umowy Rachunku własnego uzyska on na liście Rachunków własnych, o której mowa w ust. 3, pierwszy wolny numer.
- 6. Wyciąg bankowy w formie elektronicznej (eWyciąg) dostępny jest w usłudze Mini Firma internet od momentu jego wygenerowania przez Bank przez minimum 35 dni.
- 7. Zasady generowania eWyciągu (m.in. częstotliwość, data generowania) ustalone są w umowie dotyczącej danego Rachunku.

- 1. W ramach usługi Mini Firma internet oraz aplikacji Santander mobile dostępna jest Skrzynka odbiorcza, na którą Bank doręcza Regulacje lub informacje o ich zmianach, jak również oświadczenia woli Banku (w tym wypowiedzenia umów) a także informacje o sprawach organizacyjnych związanych z usługą Mini Firma, należnościach przeterminowanych oraz komunikaty o treści marketingowej i zaświadczenia zamówione za pośrednictwem Infolinii przez Klienta, będącego osobą fizyczną, prowadzącą we własnym imieniu działalność gospodarczą lub zawodową.
- 2. Skrzynka odbiorcza umożliwia Klientowi przechowywanie oraz zapewnia dostęp do doręczonych przez Bank informacji i komunikatów wymienionych w ust. 1, przez okres odpowiedni do celów sporządzenia tych informacji i komunikatów, a ich sposób zapisania pozwala na ich odtworzenie w niezmienionej postaci. Klient może informacje i komunikaty zapisać i przechowywać na własnym komputerze lub innym trwałym nośniku informacji.
- 3. Komunikaty o należnościach przeterminowanych Klienta są wysyłane na Skrzynkę odbiorczą Użytkownika wskazanego przez Klienta. Zaświadczenia zamówione za pośrednictwem Infolinii są wysyłane na skrzynkę odbiorczą Użytkownika będącego osobą fizyczną, prowadzącą we własnym imieniu działalność gospodarczą lub zawodową. Pozostałe informacje lub Regulacje wysyłane są na Skrzynki Odbiorcze wszystkich Użytkowników.
- 4. Skrzynka odbiorcza umożliwia też Klientowi przesyłanie korespondencii do Banku.

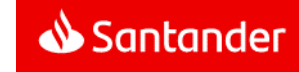

#### **Składanie i Autoryzacja Dyspozycji w usłudze Mini Firma**

§ 14

- 1. Po zawarciu Umowy w ramach usługi Mini Firma obciążane i uznawane mogą być Rachunki własne Klienta otwarte w chwili zawarcia Umowy jak również otwierane w przyszłości, przy czym Aktywny rachunek inwestora giełdowego może być wyłącznie uznawany.
- 2. W każdym przypadku, gdy w Regulaminie mowa jest o składaniu i Autoryzacji przez Klienta Dyspozycji w usłudze Mini Firma, rozumie się przez to składanie i Autoryzację Dyspozycji w usłudze Mini Firma przez uprawnionych Użytkowników.
- 3. Z zastrzeżeniem ust. 4 Dyspozycja w ramach usługi Mini Firma wymaga Autoryzacji przez jednego Użytkownika.
- 4. W zależności od zakresu uprawnień nadanych Użytkownikom przez Klienta w Umowie zawarcie umów i składanie oświadczeń woli, o których mowa w § 26, wymaga Autoryzacji przez jednego lub kolejno dwóch Użytkowników.
- 5. Złożenie przez Klienta Dyspozycji polega na podaniu danych wskazanych w ust. 6 niniejszego paragrafu, dokonaniu Autoryzacji oraz wysłaniu Dyspozycji do Banku.
- 6. O ile inne Regulacje wiążące Klienta z Bankiem nie stanowią inaczej, podstawą realizacji Transakcji w usłudze Mini Firma, będzie - wyłącznie unikatowy identyfikator podany przez Klienta którym jest:
	- a) w przypadku Przelewu, z wyjątkiem Przelewu wskazanego w pkt b) i c) poniżej, - numer rachunku bankowego podany w formacie akceptowanym przez Bank (NRB, IBAN),
	- b) w przypadku Przelewu w celu zasilania kont bezabonamentowych telefonów komórkowych - numer telefonu komórkowego,
	- c) w przypadku Przelewu24 składanego w aplikacji Santander mobile – nazwa sklepu,
	- d) w przypadku przelewu dotyczącego opłacenia zlecenia nabycia jednostek uczestnictwa Funduszu Inwestycyjnego Santander - numer zlecenia .
- 7. Ustawienia parametrów usługi Mini Firma dokonane przez Klienta w ramach usługi Mini Firma internet są wiążące dla Klienta w ramach usług Mini Firma mobile i Mini Firma telefon.
- 8. Sposób Autoryzacji Dyspozycji w usłudze Mini Firma uzależniony jest od rodzaju usługi i następuje:
	- a) w usłudze **Mini Firma internet** poprzez wybranie na ekranie odpowiedniego przycisku i - w przypadku, gdy dla danej Dyspozycji jest wymagane potwierdzenie Narzędziem autoryzacji - podanie również Kodu autoryzacyjnego lub autoryzacja Mobilnym podpisem,

Autoryzacja Mobilnym podpisem polega na:

 wyświetleniu na ekranie Zaufanego urządzenia mobilnego danych Dyspozycji,

 podaniu PIN do Mobilnego podpisu (dwukrotne błędne jego podanie powoduje konieczność ponownego złożenia Dyspozycji),

W przypadku Przelewu24, którego kwota nie przekracza wysokości dziennego limitu Przelewów na rachunki obce dla Transakcji nie zabezpieczonych tokenem lub smsKodem, Autoryzacja następuje poprzez wybranie na ekranie odpowiedniego przycisku.

Niezależnie od powyższego, w zakresie Przelewu24, Bank, bez względu na kwotę Przelewu24, może wymagać również podania odpowiednio Kodu autoryzacyjnego lub autoryzacji Mobilnym podpisem. .

W przypadku Transakcji Natychmiastowej Wymiany Walut, Autoryzacja następuje poprzez wybranie na ekranie odpowiedniego przycisku w czasie wskazanym na tym ekranie.

- b) **w aplikacji Santander mobile** poprzez wybranie na ekranie odpowiedniego przycisku a ponadto:
	- w przypadku Dyspozycji, których złożenie jest dopuszczalne tylko z Zaufanego urządzenia mobilnego – dodatkowo korzystanie z Zaufanego urządzenia mobilnego w czasie składania i Autoryzacji Dyspozycji.
	- w przypadku, gdy dla danej Dyspozycji wymagane jest potwierdzenie Kodem autoryzacyjnym - podanie również Kodu autoryzacyjnego.

Dyspozycja Przelewu24 złożona w celu zapłaty za usługę, za realizacje której wysokość opłaty zależy od czasu jej świadczenia (np. parkowanie start/stop), wymaga dokonania przez Użytkownika ponownej Autoryzacji skutkującej ustaleniem kwoty Przelewu24 za rzeczywisty czas świadczenia usługi. W przypadku nie dokonania ponownej Autoryzacji, o której mowa w zdaniu poprzedzającym, Przelew24 będzie wykonany na kwotę pierwotnie zaakceptowaną przy składaniu przez Użytkownika Przelewu24.

W przypadku Transakcji Natychmiastowej Wymiany Walut Autoryzacja następuje poprzez wybranie na ekranie urządzenia mobilnego odpowiedniego przycisku w czasie wskazanym na tym ekranie.

c) **w usłudze Mini Firma bankowość mobilna w przeglądarce** - poprzez wybranie na ekranie odpowiedniego przycisku,

W przypadku Transakcji Natychmiastowej Wymiany Walut, Autoryzacja następuje poprzez wybranie na ekranie urządzenia mobilnego odpowiedniego przycisku w czasie wskazanym na tym ekranie.

- d) w usłudze **Mini Firma telefon** poprzez podanie losowo wybranych znaków Hasła.
- 9. Użytkownik może, poprzez złożenie odpowiedniej Dyspozycji w usłudze Mini Firma internet, uczynić wybranych Odbiorców Zaufanymi Odbiorcami Przelewów.

Dyspozycje Przelewów na rachunki prowadzone na rzecz Zaufanych Odbiorców Przelewów mogą być składane w usłudze Mini Firma internet/mobile a ich Autoryzacja następuje poprzez wybranie na ekranie odpowiedniego przycisku.

10. Użytkownik może, poprzez złożenie odpowiedniej Dyspozycji w usłudze Mini Firma internet, uczynić wybrane numery telefonów Zaufanymi numerami telefonów komórkowych.

Dyspozycje Przelewów w celu zasilania kont bezabonamentowych Zaufanych numerów telefonów komórkowych mogą być składane w usłudze Mini Firma internet/mobile a ich Autoryzacja następuje wyłącznie poprzez wybranie na ekranie odpowiedniego przycisku.

- 11. Jeżeli jest dostępnych kilka Narzędzi Autoryzacji, sposób Autoryzacji danej Dyspozycji (token/smsKod/Mobilny podpis) Użytkownik ustala przed rozpoczęciem jej składania w usłudze Mini Firma internet. W sytuacjach wyjątkowych Użytkownik może dokonać zmiany aktywnego narzędzia autoryzacji w Oddziale Banku.
- 12. Kod autoryzacyjny może być użyty do autoryzacji tylko tej Dyspozycji, na potrzeby której został wygenerowany. Możliwe jest także wygenerowanie jednego Kodu autoryzacyjnego dla utworzonej przez Użytkownika listy Dyspozycji.
- 13. Kod autoryzacyjny należy wprowadzić niezwłocznie po jego otrzymaniu. W przypadku wygaśnięcia ważności Kodu autoryzacyjnego albo upływie czasu przewidzianego na Autoryzację Mobilnym podpisem należy ponowić proces składania Dyspozycji.
- 14. Przed Autoryzacją Dyspozycji Klient/Użytkownik zobowiązany jest upewnić się czy Dyspozycja jest prawidłowa i odpowiada jego zamierzeniom.

- 1. Dyspozycja Przelewu natychmiastowego może zostać złożona po spełnieniu łącznie następujących warunków:
	- a) rachunek Odbiorcy będzie prowadzony przez bank będący uczestnikiem systemu rozliczeniowego Express ELIXIR lub BlueCash,
	- b) Dyspozycja Przelewu natychmiastowego zostanie złożona w godzinach dostępności systemu rozliczeniowego Express ELIXIR lub BlueCash w Banku i w banku Odbiorcy,
	- c) Dyspozycja Przelewu natychmiastowego zostanie złożona z Rachunku własnego Klienta prowadzonego w złotych polskich,
	- d) Dyspozycja Przelewu natychmiastowego zostanie wyrażona w złotych polskich,
	- e) kwota Przelewu natychmiastowego nie przekroczy limitu pojedynczego Przelewu natychmiastowego wskazanego w załączniku 2 do Regulaminu.
- 2. Dyspozycja Przelewu natychmiastowego nie może zostać złożona:
	- a) z przyszłą datą realizacji,
	- b) na rachunki ZUS albo na rachunki organów podatkowych.

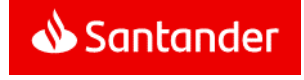

#### **Realizacja Dyspozycji w usłudze Mini Firma**

#### § 16

1. Bank przystępuje do realizacji Dyspozycji w usłudze Mini Firma, z zastrzeżeniem ust. 2 i 3, z chwilą otrzymania Dyspozycji jednak nie później niż do końca następnego Dnia roboczego Banku a w przypadku Dyspozycji z przyszłą data realizacji - w dniu wskazanym w Dyspozycji.

W przypadku Dyspozycji z przyszłą datą realizacji, jeżeli dzień wskazany w Dyspozycji jest Dniem wolnym Banku, realizacja Dyspozycji nastąpi najpóźniej w pierwszym Dniu roboczym Banku po tym dniu.

Realizacja Dyspozycji następuje zgodnie z odpowiednimi Regulacjami.

- 2. Przyjmuje się, że:
	- a) Dyspozycje złożone w Dniu roboczym Banku do godziny 21:30 otrzymane zostały przez Bank w dniu ich złożenia,
	- b) Dyspozycje złożone w Dni robocze Banku po godzinie 21:30 oraz Dyspozycje złożone w Dni wolne Banku otrzymane zostały przez Bank w następnym Dniu roboczym Banku,
	- c) Dyspozycje:
		- Przelewów natychmiastowych,
		- Przelewów24,
		- Przelewów w celu zasilania kont bezabonamentowych telefonów komórkowych,

otrzymane zostały przez Bank w dniu ich złożenia.

- 3. Momentem otrzymania Dyspozycji przez Bank jest złożenie Dyspozycji przez Klienta.
- 4. Bank nie obciąża Rachunku własnego przed otrzymaniem Dyspozycji.
- 5. Klient nie może odwołać Dyspozycji od momentu jej otrzymania przez Bank za wyjątkiem Dyspozycji złożonej z przyszłą datą realizacji. Taką Dyspozycję Klient może odwołać jednak nie później niż do końca Dnia roboczego Banku poprzedzającego dzień wskazany przez Klienta w Dyspozycji.
- 6. Dyspozycję zlecenia stałego za pośrednictwem usługi Mini Firma można założyć, odwołać lub zmodyfikować najpóźniej w Dniu roboczym Banku poprzedzającym termin realizacji pierwszego/kolejnego przelewu w ramach tego zlecenia, przy czym powyższa Dyspozycja złożona po godzinie 21:30 może nie zostać zrealizowana.
- 7. Do rozliczeń Transakcji z Klientem Bank stosuje kursy walut Banku z tabeli kursów walut Banku obowiązujące w momencie zapisania Dyspozycji przez Użytkownika.

Jeśli od momentu zapisania Dyspozycji przez Użytkownika do momentu wysłania autoryzowanej Dyspozycji do Banku zmieni się tabela kursowa Banku, Bank odmówi wykonania takiej Dyspozycji.

Niniejszy ustęp nie dotyczy Transakcji Natychmiastowej Wymiany Walut.

§ 17

- 1. Dyspozycja otwarcia lokaty realizowana jest zgodnie z zasadami określonymi w Regulaminie kont dla firm oraz w załączniku do tego regulaminu określającym szczegółowe warunki prowadzenia lokat terminowych w bankowości elektronicznej.
- 2. Dzień wykonania przez Bank Dyspozycji otwarcia lokaty oznacza początek okresu umownego lokaty terminowej, a właściwą stawką oprocentowania lokaty jest stawka obowiązująca w dniu wykonania Dyspozycji przez Bank.
- 3. Rachunek lokaty terminowej otwierany jest w Oddziale Banku prowadzącym Rachunek, z którego przelewane są środki na lokatę.
- 4. Rachunek lokaty terminowej otwierany jest w walucie Rachunku, z którego pochodzą środki na lokatę.
- 5. Naliczone odsetki za kolejne okresy lokaty są zapisywane na rachunku lokaty.
- 6. Dyspozycje zamknięcia lokaty otwartej za pośrednictwem usługi Mini Firma mogą być składane zarówno w ramach usługi Mini Firma jak i w Oddziale Banku. Inne dyspozycje dotyczące odsetek od lokaty lub kwoty lokaty mogą być składane w trakcie trwania okresu lokaty wyłącznie w Oddziale Banku.
- 7. Składając Dyspozycję zamknięcia lokaty Klient wskazuje Rachunek własny, w walucie zgodnej z walutą lokaty, na który Bank przekaże środki z lokaty.

§ 18

- 1. Po otrzymaniu przez Bank zautoryzowanej Transakcji Natychmiastowej Wymiany Walut Klient związany jest jej warunkami i nie może jej odwołać. W przypadku Zlecenia kursowego stałego i Zlecenia kursowego jednorazowego, Klient może złożone zlecenie odwołać w każdej chwili przed godziną 10:00 w dniu realizacji zlecenia. Zlecenia kursowe stałe i Zlecenia kursowe jednorazowe są realizowane od godziny 10:00 po kursie z godziny 10:00.
- 2. Klient i Bank zawierają Transakcje Natychmiastowej Wymiany Walut na date waluty .na dziś", których dniem rozliczenia jest dzień zawarcia Transakcji Natychmiastowej Wymiany Walut.
- 3. Zawarcie Transakcji Natychmiastowej Wymiany Walut w nastepuje z chwila złożenia przez Klienta i Bank oświadczeń woli, w których strony Transakcji Natychmiastowej Wymiany Walut wyrażą zgodę na związanie się wszystkimi uzgodnionymi warunkami.
- 4. Po zawarciu Transakcji Natychmiastowej Wymiany Walut Bank udostępni Klientowi w usłudze Mini Firma internet/mobile potwierdzenie warunków tej Transakcji Natychmiastowej Wymiany Walut .
- 5. Zawarcie Transakcji Natychmiastowej Wymiany Walut może nastąpić również w formie Zlecenia kursowego stałego, Zlecenia kursowego jednorazowego lub Zlecenia kursowego warunkowego order. Zawarcie transakcji w formie Zlecenia kursowego stałego oraz Zlecenia kursowego jednorazowego następuje najwcześniej w następnym dniu roboczym, po dniu złożenia takiego zlecenia.
- 6. Klient może składać następujące Zlecenia kursowe warunkowe order :
	- a) polegające na zakupie przez Klienta waluty w przypadku, w którym kurs walutowy spadnie do poziomu określonego przez Klienta.

Realizacja zlecenia następuje po kursie niższym niż bieżący kurs dostępny dla Klienta w Kantorze Santander.

b) polegające na sprzedaży przez Klienta waluty w przypadku, w którym kurs walutowy wzrośnie do poziomu określonego przez Klienta.

Realizacja zlecenia następuje po kursie wyższym niż bieżący kurs dostępny dla Klienta w Kantorze Santander.

- 7. Dodatkowo Klient może składając Zlecenie kursowe warunkowe order skorzystać z opcji Stop Loss, które polega na:
	- a) zleceniu automatycznego zakupu waluty w sytuacji, kiedy kurs walutowy wzrasta a Klient chce się uchronić przed jego dalszym wzrostem,

Realizacja zlecenia następuje po kursie wyższym niż bieżący kurs dostępny dla Klienta w Kantorze Santander.

b) zleceniu automatycznej sprzedaży przez Klienta waluty w sytuacji, kiedy kurs walutowy spada a Klient chce się uchronić przed jego dalszym spadkiem.

Realizacja zlecenia następuje po kursie niższym niż bieżący kurs dostępny dla Klienta w Kantorze Santander.

- 8. Na życzenie Klienta Bank wyśle powiadomienie tekstowe/sms (na wskazany numer telefonu komórkowego lub adres email) o osiągnięciu przez kurs wybranej waluty poziomu zdefiniowanego przez Klienta.
- 9. Transakcje zawarte w formie Zlecenia kursowego jednorazowego, Zlecenia kursowego stałego oraz Zlecenia kursowego warunkowego order nie umniejszają przyznanego **Dziennego limitu Transakcji Natychmiastowej Wymiany Walut** (określonego w Załączniku nr 2 do Regulaminu), w sytuacji, w której data rozliczenia Transakcji Natychmiastowej Wymiany Walut zawartej w wyniku złożenia takiego zlecenia, jest tożsama z datą zawarcia transakcji bez zlecenia. W dniu składania zlecenia, łaczna kwota transakcii zarówno zawartych bez zlecenia - w ramach bieżącego zawierania Transakcji Natychmiastowej Wymiany Walut i jak i Zleceń kursowych jednorazowych, Zleceń kursowych stałych oraz Zleceń kursowych warunkowych order), nie może przekroczyć **Dziennego limitu Transakcji Natychmiastowej Wymiany Walut**.

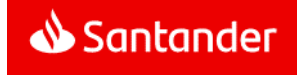

- 10. W dniu zawarcia Transakcji Natychmiastowej Wymiany Walut do godziny 17:00, Klient zapewni na Rachunku własnym, wskazanym do pobrania należności Banku z tytułu Transakcji Natychmiastowej Wymiany Walut, środki pieniężne pozwalające na rozliczenie tej Transakcji.
- 11. Bank obciąży wskazany przez Klienta w Dyspozycji Transakcji Natychmiastowej Wymiany Walut Rachunek własny kwotą zobowiązania powstałego na skutek zawartej Transakcji Natychmiastowej Wymiany Walut i uzna wskazany przez Klienta w Dyspozycji Transakcji Natychmiastowej Wymiany Walut Rachunek własny w innej walucie w kwocie należności wynikającej z tej Transakcji Natychmiastowej Wymiany Walut.
- 12. Brak środków pieniężnych na pokrycie w całości lub części zobowiązania, o którym mowa w ust. 2, do godziny 17:00 nie skutkuje nieważnościa Transakcji Natychmiastowej Wymiany Walut . Bank jest uprawniony do wykonania na rynku walutowym Transakcji Kompensacyjnej i obciążenia Klienta kosztami poniesionymi z tego tytułu.
- 13. W przypadku rozliczenia kosztów, o których mowa w ust. 7, z Rachunku własnego Klienta prowadzonego w walucie innej niż Waluta rozliczeniowa, ewentualne przewalutowanie kwot należnych Bankowi nastapi według kursu średniego waluty zamieszczonego w tabeli kursów walut Banku z chwili przewalutowania.

- 1. Klient powinien upewnić się, że wszelkie Dyspozycje składane w ramach usługi Mini Firma są jednoznaczne i zgodne z jego intencją, zawierają prawidłowo wskazane dane, o których mowa w § 14 ust. 6, a ponadto określają Rachunki, które mają być obciążane/uznawane, właściciela tych rachunków oraz tytuł płatności.
- 2. Przyjęcie Dyspozycji złożonej poprzez usługę Mini Firma Bank potwierdza w formie informacji udostępnianej poprzez te usługi.
- 3. Bank odmówi wykonania Dyspozycji Klienta w przypadku, gdy:
	- a) na Rachunku Klienta, z którego miała zostać wykonana Transakcja, brak jest środków pieniężnych odpowiednich dla realizacji Transakcji, a w przypadku zlecenia stałego brak jest dostępnych środków pieniężnych w dniu poprzedzającym termin jego wykonania lub
	- b) Dyspozycje zostaną złożone niezgodnie z Umową bądź Regulacjami w tym w szczególności gdy Dyspozycja przekroczy limity, o których mowa w § 21 lub
	- c) jej wykonanie naruszałoby obowiązujące przepisy prawa (np. nastąpiło zajęcie Rachunku w trybie egzekucji).
- 4. W przypadku odmowy wykonania przez Bank Transakcji z powodu okoliczności uniemożliwiających jej realizację przez Bank, o których mowa w ust. 3, Klient otrzyma za pośrednictwem usługi Mini Firma internet informację o odmowie i, jeśli to będzie możliwe, jej przyczynie. Bank nie informuje o odmowie i jej przyczynach, gdy powiadomienie takie jest niedopuszczalne na mocy obowiązujących przepisów prawa.

5. Po obciążeniu lub uznaniu Rachunku Bank przekazuje wymagane Ustawa informacie w treści wyciągów bankowych przekazywanych w sposób i terminach wskazanych w Regulacjach odnoszących się do danego Rachunku lub udostępnia te informację w sposób wskazany w § 12 ust. 6.

Dodatkowo potwierdzeniem wykonanych Dyspozycji Klienta są zestawienia Dyspozycji udostępniane za pośrednictwem usługi Mini Firma.

- 6. W przypadku rozwiązania Umowy, złożone wcześniej poprzez usługę Mini Firma Dyspozycje Przelewów z przyszłą datą realizacji zostaną przekazane do realizacji zgodnie ze złożoną przez Klienta/Użytkownika Dyspozycją.
- 7. Klient zobowiązany jest na bieżąco sprawdzać prawidłowość wykonania zlecanych Dyspozycji przeglądając wyciągi bankowe z Rachunku Klienta oraz zestawienia Dyspozycji dostępne na bieżąco w ramach usługi Mini Firma w tym listę zleceń i historię Rachunków.

#### **Rozdział 8**

#### **Fundusze Inwestycyjne Santander w usłudze Mini Firma**

#### § 20

- 1. Prawa i obowiązki Klientów związane z ich uczestnictwem w Funduszach Inwestycyjnych Santander określają postanowienia Statutów Funduszy Inwestycyjnych Santander, których dotyczy Dyspozycja składana za pośrednictwem usługi Mini Firma.
- 2. Warunki przyjmowania i przekazywania przez Bank Dyspozycji Klienta dotyczących nabycia lub zbycia Jednostek Uczestnictwa w Funduszach Inwestycyjnych Santander określa Umowa o przyjmowanie i przekazywanie zleceń nabycia lub zbycia jednostek uczestnictwa funduszy inwestycyjnych.
- 3. Użytkownik niebędący Zarządcą sukcesyjnym, bądź osobą przez niego upoważnioną może w usłudze Mini Firma składać następujące Dyspozycje dotyczące Funduszy Inwestycyjnych Santander (o ile są one dopuszczone przez Prospekt informacyjny danego Funduszu Inwestycyjnego):
	- a) zlecenie nabycia (z wyłączeniem zlecenia nabycia, które powoduje otwarcie Subrejestru),
	- b) zlecenie zamiany,
	- c) zlecenia zbycia.

oraz inne Dyspozycje określone Umową o przyjmowanie i przekazywanie zleceń nabycia lub zbycia jednostek uczestnictwa funduszy inwestycyjnych.

- 4. Klient/Użytkownik zobowiązany jest na bieżąco sprawdzać prawidłowość wykonania złożonych Dyspozycji dotyczących Funduszy Inwestycyjnych przeglądając historię Subrejestrów dostępną w usłudze Mini Firma .
- 5. Wykonanie zleceń zbycia lub odkupienia Jednostek Uczestnictwa przez:
- a) Santander Fundusz Inwestycyjny Otwarty jest potwierdzane zestawieniem przesyłanym Klientowi przez Towarzystwo po zakończeniu każdego roku kalendarzowego;
- b) Santander Prestiż Specialistyczny Fundusz Inwestycyjny Otwarty - jest potwierdzane Klientowi przez Towarzystwo każdorazowo po rozliczeniu danej Dyspozycji.

# **Rozdział 9**

#### **Limity kwotowe Transakcji i inne ograniczenia w usłudze Mini Firma**

#### § 21

- 1. W celu ochrony środków pieniężnych Klienta Bank udostępnia dodatkowe zabezpieczenia w formie kwotowych limitów transakcji.
- 2. W Umowie ustala się indywidualny **dzienny limit Przelewów Klienta** na rachunki obce oznaczający maksymalną kwotę Przelewów, jaką Klient może wysłać jednego dnia na dowolne rachunki obce (Przelewy wysłane łącznie przez wszystkich Użytkowników).
- 3. Klient, w Umowie, ustala:
	- a) **dzienny limit Przelewów Użytkownika zabezpieczonych tokenem/smskodem** (zwany również dziennym limitem przelewów z dodatkową autoryzacją) oznaczający maksymalną kwotę Przelewów na dowolne rachunki obce, które Użytkownik może autoryzować tokenem lub smsKodem jednego dnia; limit ten stosuje się odpowiednio do Przelewów autoryzowanych Mobilnym podpisem,,
	- b) **dzienny limit Przelewów Użytkownika**  niezabezpieczonych również dziennym limitem przelewów bez dodatkowej autoryzacji) oznaczający maksymalną kwotę Przelewów na Rachunki obce prowadzone na rzecz Zaufanych Odbiorców Przelewów lub Przelewów24 w aplikacji Santander mobile. które Użytkownik może autoryzować bez tokena lub smsKodu jednego dnia.
- 4. Dzienny limit Przelewów Klienta oraz dzienne limity Przelewów Użytkownika nie mogą przekraczać kwot maksymalnych ustalonych przez Bank.
- 5. Kwoty dziennych limitów Przelewów, o których mowa w ust. 2 i 3, umniejszone zostają w dniu wysłania autoryzowanej Dyspozycji.
- 6. Klienta składającego Dyspozycje Transakcji Natychmiastowej Wymiany Walut obowiązują **Dzienne limity Transakcji Natychmiastowej Wymiany Walut** oznaczające maksymalne kwoty Transakcji Natychmiastowej Wymiany Walut, jakie Klient może wykonać jednego dnia w wybranej walucie.

Do Transakcji Natychmiastowej Wymiany Walut nie mają zastosowania indywidualne limity Przelewów określone w ust. 2 i 3 niniejszego paragrafu.

- 7. Ponadto Klienta obowiązują następujące limity o jednakowej wartości ustalonej dla wszystkich Klientów:
	- a) limity dla zakładanych lokat terminowych,

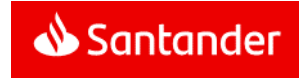

- b) limity transakcii walutowych,
- c) dzienny limit składanych przez Użytkownika za pośrednictwem aplikacji Santander mobile:
	- Przelewów na rachunki obce nie prowadzone na rzecz Zaufanych Odbiorców Przelewów,
	- Przelewów w celu zasilania kont bezabonamentowych telefonów komórkowych innych niż Zaufane numery telefonu komórkowego,
- d) limity pojedynczych Przelewów natychmiastowych.
- 8. Szczegółowe wartości limitów kwotowych ustalone przez Bank zawiera **załącznik 2 do Regulaminu**.
- 9. Wszystkie limity są określane w złotych. Jeżeli kwota Przelewu podlegającego limitowi jest podana w walucie, to dla potrzeb weryfikacji ustalonego dla Klienta limitu dziennego zostaje ona przeliczona wg kursu walut obowiązującego w Banku. Tabele kursów walut obowiązujących w Banku są dostępne w usłudze Mini Firma.

W obrocie dewizowym z zagranicą oraz w obrocie wartościami dewizowymi w kraju (obrót dewizowy), Klient w usłudze Mini Firma może złożyć Dyspozycję wyłącznie do krajów i w walutach wskazanych przez Bank.

# § 23

Przelew24 umożliwia Klientowi/Użytkownikowi zapłatę z tytułu zakupu towarów lub usług:

- a) w sklepach internetowych, którym Bank udostępnił ten mechanizm płatności bezpośrednio lub za pośrednictwem Integratorów płatności internetowych lub
- b) u innych podmiotów prowadzących sprzedaż towarów lub usług, którym Bank udostępnił ten mechanizm płatności za pośrednictwem Integratorów płatności internetowych.

# § 24

Zasilenia kont bezabonamentowych telefonów komórkowych są możliwe do wykonania tylko w przypadku operatorów telefonii komórkowych, z którymi Bank podpisał umowę w tym zakresie.

# **Rozdział 10**

# **Usługa Alerty24**

# § 25

- 1. Każdy Użytkownik usługi Mini Firma może korzystać z dodatkowej usługi Alerty24.
- 2. W ramach usługi Alerty24 na wskazane przez Klienta/Użytkownika numery telefonów komórkowych lub adresy poczty elektronicznej mogą być wysyłane powiadomienia tekstowe o zdarzeniach na Rachunkach Klienta, dotyczące korzystania z usługi Mini Firma oraz komunikaty informacyjnomarketingowe.
- 3. Użytkownik ma możliwość aktywacji usługi Alerty24 oraz zmiany pakietu w usłudze Mini Firma internet lub w Oddziale Banku .
- 4. Dokonanie przez Użytkownika aktywacji usługi Alerty24 stanowi upoważnienie dla Banku do przesyłania powiadomień poprzez usługę Alerty24 zgodnie z parametrami określonymi przez Użytkownika.
- 5. Zakres powiadomień wysyłanych za pośrednictwem usługi Alerty24 Użytkownik określa poprzez wybranie jednego z pakietów tej usługi i - opcjonalnie - dokonanie parametryzacji powiadomień dostępnych w ramach danego pakietu.
- 6. Użytkownik ma prawo do czasowego zablokowania wysyłania powiadomień. Nie zwalnia to jednak z opłaty miesięcznej za korzystanie z usługi Alerty24.
- 7. Klient/Użytkownik może zrezygnować z usługi Alerty24 w Oddziale Banku. Użytkownik może zrezygnować z usługi Alerty24 za pośrednictwem Infolinii Banku.

Rezygnacja z usługi Alerty24 nie stanowi wypowiedzenia Umowy. Usługa Alerty24 jest deaktywowana z momentem złożenia przez Klienta/Użytkownika dyspozycji o rezygnacji z usługi.

8. Powiadomienia z usługi Alerty24 będą przesyłane Klientowi za pośrednictwem publicznej infrastruktury teleinformatycznej, stąd istnieje ryzyko wadliwego działania lub nienależytego zabezpieczenia tej infrastruktury znajdującej się poza dyspozycją Banku, co w szczególności może prowadzić do wykorzystania przesyłanych powiadomień przez osoby nieupoważnione.

#### **Rozdział 11**

#### **Zawieranie umów i składanie oświadczeń woli w usłudze Mini Firma (NA KLIK)**

#### § 26

- 1. Klient niebędący Zarządcą sukcesyjnym, bądź użytkownikiem przez niego ustanowionym za pośrednictwem usługi Mini Firma internet ma możliwość składania Bankowi oświadczeń woli w postaci elektronicznej, w tym zawierania z Bankiem określonych umów oraz dokonywania ich zmian, w zakresie wskazanym w Załączniku 1 do Regulaminu.
- 2. Składanie oświadczeń woli, o których mowa w ust. 1 w postaci elektronicznej jest możliwe pod warunkiem udostępnienia przez Bank w usłudze Mini Firma internet procesu umożliwiającego ww. czynności. Aktualny wykaz umów możliwych do zawierania lub zmiany w postaci elektronicznej oraz innych oświadczeń woli możliwych do składania w tej postaci przez Klienta lub Bank, dostępny jest **na Portalu Banku** oraz w Załączniku 1 do Regulaminu. Szczegółowe warunki zawierania umów w oparciu o oświadczenia woli, o których mowa powyżej oraz ich realizacji przez Bank określone są w Regulacjach odnoszących się do danej umowy.
- 3. Składanie oświadczeń woli, o których mowa powyżej:
	- a) w usłudze Mini Firma internet wymaga ich zatwierdzenia Kodem autoryzacyjnym
	- b) w usłudze Mini Firma internet lub aplikacji Santander mobile po połączeniu z Doradcą online wymaga:
- podania przez Użytkownika danych dotyczących danej Dyspozycji,
- odczytania/zaprezentowania/wyświetlenia przez Doradcę online treści danej Dyspozycji,
- zweryfikowania przez Użytkownika zgodności podanych przez niego danych Dyspozycji z treścią odczytaną/ zaprezentowaną/ wyświetloną przez Doradcę online,
- złożenia przez Użytkownika oświadczenia woli jednoznacznie potwierdzającego jego zgodę (poprzez wypowiedzenie słów "Akceptuję" lub "Potwierdzam") na realizację odczytanej/ zaprezentowanej/wyświetlonej Dyspozycji,
- ustne złożenie przez Doradce online oświadczenia woli w imieniu Banku o przyjęciu Dyspozycji Klienta/Użytkownika,

z zastrzeżeniem, iż w szczególnych przypadkach konieczna jest dodatkowa weryfikacja dokumentów Klienta,

- 4. Możliwość składania oświadczeń woli w postaci elektronicznej, o których mowa powyżej, przysługuje Użytkownikom, którzy mają prawo do reprezentowania Klienta lub którym Klient nadał odpowiednie uprawnienia w Umowie.
- 5. Możliwość składania oświadczeń woli w postaci elektronicznej, o których mowa powyżej, w usłudze Mini Firma internet lub w aplikacji Santander mobile po połączeniu z Doradcą online, przebiegającym jako połączenie wideo, przysługuje Użytkownikom będącym przedsiębiorcą tj. osobą fizyczną jednoosobowo prowadzącą działalność gospodarczą i będącą jednocześnie Klientem.
- 6. Jeśli do wykonania umowy, zawartej w trybie określonym w ust. 1 lub do wykonania Dyspozycji w oparciu o oświadczenie woli złożone w trybie określonym w ust. 1, niezbędne jest przekazywanie określonych informacji stanowiących tajemnice bankową określonym podmiotom zewnętrznym, to takie oświadczenie zawarte w treści umowy zawartej w trybie określonym w ust.1 będzie złożone w postaci elektronicznej, o której mowa w art. 7 ustawy Prawo bankowe.
- 7. W przypadku zawarcia Umowy o kartę płatniczą dla Użytkownika złożony pod Umową podpis Użytkownika stanowi wzór podpisu, którym Użytkownik jako użytkownik karty zobowiązany jest posługiwać się przy dokonywaniu operacji przy użyciu karty, po uprzednim umieszczeniu podpisu (zgodnego ze wzorem złożonym pod Umową) na karcie.

#### **Rozdział 12**

#### **Santander Trade Portal**

- 1. W ramach usługi Mini Firma internet Bank umożliwia Klientowi uzyskanie dostępu do Santander Trade Portal.
- 2. Możliwość dostępu, o którym mowa w ust.1, uzyskuje Użytkownik po zalogowaniu się do usługi Mini Firma internet bez konieczności odrębnego logowania się do tego portalu.

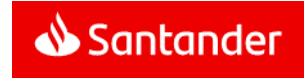

3. Bank nie ponosi odpowiedzialności za działania podjęte przez Klienta lub Użytkownika na podstawie informacji zawartych w Santander Trade Portal.

#### **Rozdział 13**

#### **Serwis Księgowość inFakt**

§ 28

- 1. Za pośrednictwem usługi Mini Firma internet Klient będący osobą fizyczną, prowadzącą we własnym imieniu działalność gospodarczą lub zawodową ma możliwość korzystania z Serwisu Księgowość inFakt.
- 2. Możliwość korzystania z Serwisu Księgowość inFakt Klient uzyskuje po zalogowaniu się do usługi Mini Firma internet oraz pod warunkiem zawarcia z Infakt umowy o usługi księgowe, udzielenia Bankowi wymaganych zgód oraz dokonania połączenia usługi Mini Firma internet oraz Serwisu Księgowość inFakt.
- 3. Dokonanie przez Klienta połączenia usługi Mini Firma internet oraz Serwisu Księgowość inFakt skutkuje możliwością przejścia do Serwisu Księgowość inFakt bez konieczności dodatkowego logowania do tego serwisu.
- 4. Dokonanie przez Klienta rozłączenia usługi Mini Firma internet oraz Serwisu Księgowość inFakt skutkuje brakiem możliwości przejścia do Serwisu Księgowość inFakt.
- 5. Od momentu połączenia usługi Mini Firma internet oraz Serwisu Księgowość inFakt do momentu rozłączenia usługi Mini Firma internet oraz Serwisu Księgowość inFakt, dostęp do Serwisu Księgowość inFakt jest możliwy wyłącznie za pośrednictwem usługi Mini Firma internet.
- 6. Przejście do Serwisu Księgowość inFakt następuje poprzez wybór przez Klienta odpowiedniej opcji w usłudze Mini Firma internet.
- 7. Składane w Serwisie Księgowość inFakt dyspozycje dotyczące połączenia oraz rozłączenia usługi Mini Firma internet oraz Serwisu Księgowość inFakt, Klient autoryzuje za pomocą Narzędzia autoryzacji, które wykorzystuje w usłudze Mini Firma internet.
- 8. Wycofanie wymaganych zgód udzielonych Bankowi, o których mowa w ust. 2, skutkuje brakiem możliwości korzystania z Serwisu Księgowość inFakt za pośrednictwem usługi Mini Firma internet do momentu ponownego udzielenia przez Klienta tych zgód.
- 9. Korzystanie z Narzędzia autoryzacji w Serwisie Księgowość inFakt odbywa się na warunkach wskazanych w niniejszym Regulaminie.
- 10. Klient ma możliwość powrotu z Serwisu Księgowość inFakt do usługi Mini Firma internet poprzez wybór odpowiedniej opcji w Serwisie Księgowość inFakt.
- 11. Rozwiązanie Umowy lub umowy o usługi Księgowe zawartej pomiędzy Klientem i Infakt skutkuje rozłączeniem usługi Mini Firma internet oraz Serwisu Księgowość inFakt.

12. Bank nie ponosi odpowiedzialności za działania podjęte przez Klienta w Serwisie Księgowość inFakt, ani za wykonywanie umowy o usługi księgowe zawartej pomiędzy Klientem i Infakt.

## **Rozdział 14**

#### **Zasady bezpieczeństwa usługi Mini Firma**

§ 29

- 1. Klient/Użytkownik zobowiązany jest stosować się do zaleceń Banku w zakresie zasad bezpieczeństwa usługi Mini Firma; w szczególności Klient/Użytkownik powinien z należytą starannością chronić:
	- a) numer NIK, Własny login, Hasło startowe, Hasło, kody PIN, Hasło dostępu,
	- b) Kody autoryzacyjne,
	- c) token oraz telefon komórkowy, jeżeli jego numer jest udostepniony Bankowi w celu identyfikacji Klienta/Użytkownika lub Autoryzacji jego Dyspozycji.

Klient ponosi pełną odpowiedzialność za ich udostępnianie osobom nieuprawnionym.

- 2. W przypadku wystąpienia podejrzeń o możliwość wejścia osób nieuprawnionych w posiadanie Hasła startowego, Hasła, kodów PIN lub PIN tokena, Klient/Użytkownik powinien niezwłocznie zmienić te kody PIN lub hasła lub dokonać zablokowania/zastrzeżenia usługi Mini Firma.
- 3. Użytkownik może dokonać zmiany Hasła samodzielnie (korzystając z odpowiedniej opcji danego serwisu usługi Mini Firma) lub w Oddziale Banku/Placówce partnerskiej.

Użytkownik może za pomocą usługi Mini Firma internet zmienić Hasło do usługi Mini Firma telefon.

Na podstawie wniosku Użytkownika zgłoszonego za pośrednictwem Infolinii Banku, Bank może podjąć decyzje o wysłaniu Użytkownikowi:

- a) nowego Hasła startowego drogą pocztową poza granice kraju.
- b) nowego Hasła startowego do usługi internet/mobile w postaci wiadomości SMS na numer telefonu komórkowego Użytkownika, który wskazany jest w Umowie, jako numer do przesyłania Użytkownikowi smsKodów.
- 4. W trakcie korzystania z usługi Mini Firma internet/mobile komunikacja pomiędzy komputerem Klienta a serwerem Banku jest szyfrowana z zastosowaniem certyfikatu wystawionego i uwierzytelnionego dla serwera bankowego o nazwie "www.centrum24.pl"**.**

Przed zalogowaniem się Użytkownik, aby upewnić się, że rzeczywiście nawiązał połączenie z serwerem Banku, powinien sprawdzić certyfikat serwera.

- 5. Użytkownik nie powinien używać do logowania do usługi Mini Firma internet/mobile adresu lub linku przesłanego drogą elektroniczną np. w wiadomości e-mail, sms, mms albo za pomocą komunikatorów internetowych i innych narzędzi służących do komunikowania się w internecie. Adres do logowania wskazany jest wyłącznie na **Portalu Banku**. W razie jego zmiany Klient zostanie poinformowany komunikatem przesłanym na Skrzynkę odbiorczą.
- 6. Użytkownik powinien rozłączyć się z usługą Mini Firma w przypadku odejścia albo nieobecności przy komputerze, urządzeniu mobilnym lub telefonie (w szczególności wylogować się z usługi Mini Firma w ramach dostępu za pośrednictwem Internetu, odłożyć słuchawkę).
- 7. Jeżeli połączenie z usługą Mini Firma zostanie zerwane Użytkownik powinien zalogować się ponownie do usługi Mini Firma i sprawdzić ostatnie Dyspozycje.
- 8. Klient/Użytkownik jest zobowiązany do należytego zabezpieczenia urządzeń (np. komputera, telefonu komórkowego, urządzenia mobilnego), z wykorzystaniem których uzyskuje dostęp do usługi Mini Firma, oraz jest zobowiązany do ich ochrony przed złośliwym oprogramowaniem lub dostępem osób nieuprawnionych, w szczególności przez:
	- a) zainstalowanie na urządzeniu legalnego oprogramowania systemowego oraz antywirusowego,
	- b) stosowanie zapory sieciowej (firewall),
	- c) dokonywanie aktualizacji zainstalowanego na urządzeniu oprogramowania systemowego antywirusowego,
	- d) nie instalowanie oprogramowania nieznanego pochodzenia,
	- e) nie logowanie się z nieznanej, ogólnodostępnej niezabezpieczonej sieci internetowej,
	- nie otwieranie i nie odpowiadanie na wiadomości email, których się nie spodziewa lub które pochodzą od nieznanych nadawców,
	- g) nie otwieranie plików nieznanego pochodzenia,
	- h) nie zezwalanie innym osobom na zapisywanie ich cech biometrycznych (np. odcisków palców) w urządzeniu mobilnym wykorzystywanym przez Użytkownika do Identyfikacji cechą biometryczną (np. odciskiem palca).
- 9. W trosce o bezpieczeństwo Dyspozycji oraz dla pełnego wykorzystania technologii zastosowanych w usłudze Mini Firma internet/mobile zaleca się, aby Użytkownik korzystał z najnowszych dostępnych i stabilnych wersji popularnych przeglądarek internetowych. Lista przeglądarek internetowych, pod kątem których zostały zoptymalizowane i przetestowane strony usługi Mini Firma internet/mobile, zamieszczona jest (wraz z zalecaną konfiguracją przeglądarki) na **Portalu Banku.**
- 10. W celu uzyskania dostępu i wykonywania Dyspozycji w aplikacji Santander mobile Użytkownik powinien wykorzystywać wyłącznie aplikacje rekomendowane przez Bank. Informacje na temat tych aplikacji oraz linki do nich dostępne są na **Portalu Banku**.

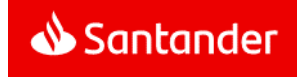

- 11. Niezachowanie przez Klienta/Użytkownika należytej staranności w zakresie zasad bezpieczeństwa, o których mowa w ust. 5, 8, 9 i 10, jest jednoznaczne z wyłączeniem odpowiedzialności Banku z tytułu szkód powstałych z tego tytułu.
- 12. Użytkownik zobowiązany jest do kontrolowania rejestrowanej przez usługę Mini Firma daty i godziny ostatniego logowania oraz sprawdzania, czy nie nastąpiła próba logowania przez osoby nieuprawnione.
- 13. Klient/Użytkownik powinien poinformować niezwłocznie Bank o wszelkich podejrzanych przypadkach związanych z korzystaniem z usługi Mini Firma, w szczególności o próbie dostępu do usługi Mini Firma lub korzystania z usługi Mini Firma przez osoby nieuprawnione. Zgłoszenia takiego Klient może dokonać w Oddziale Banku lub za pośrednictwem Infolinii Banku.
- 14. W przypadku wystąpienia oszustwa lub podejrzenia jego wystąpienia, lub wystąpienia zagrożeń dla bezpieczeństwa Bank powiadomi o tym Klienta/Użytkownika odpowiednio za pośrednictwem usługi Mini Firma, pisemnie, telefonicznie, lub powiadomieniem SMS, chyba że przekazanie takiej informacji byłoby nieuzasadnione ze względów bezpieczeństwa lub zabronione z mocy prawa.
- 15. Usługa Mini Firma jest przeznaczona wyłącznie do używania bezpośrednio przez Użytkownika.
- 16. Użytkownik nie może wykorzystywać usługi Mini Firma niezgodnie z ich przeznaczeniem, jak również podejmować jakichkolwiek działań niezgodnych z Umową lub Regulaminem i załączonymi do nich dokumentami, mogących zakłócać poprawne funkcjonowanie systemów informatycznych Banku, służących do świadczenia usługi Mini Firma.
- 17. Szczegółowe informacje dotyczące zasad bezpieczeństwa usługi Mini Firma zamieszczone są na **Portalu Banku**.
- 18. Klient/Użytkownik zobowiązany jest do zapoznawania się z informacjami w zakresie bezpieczeństwa usługi Mini Firma:
	- a) zamieszczanych na Portalu Banku,
	- b) udostępnianych na stronie logowania do usługi Mini Firma,
	- c) doręczonych do Skrzynki odbiorczej

oraz do stosowania się do nich.

- 19. Bank informuje, że nieprzestrzeganie zasad bezpieczeństwa usługi Mini Firma może wiązać się z:
	- a) ryzykiem wystąpienia ataków socjotechnicznych, podczas których osoby nieuprawnione mogą – podszywając się pod Bank – nakłaniać Klienta do udostępnienia danych identyfikacyjnych lub Kodów autoryzacyjnych.
	- b) ryzykiem Autoryzacji przez Klienta/Użytkownika Dyspozycji, której nie przygotował,
	- c) ryzykiem wykorzystania urządzeń, nad którymi kontrolę przejęły osoby nieuprawnione.

#### **Rozdział 15**

#### **Zablokowanie oraz zastrzeżenie usługi Mini Firma**

§ 30

- 1. W przypadku trzykrotnego błędnego podania Hasła podczas identyfikacji Użytkownika w ramach usługi Mini Firma telefon, Bank zablokuje dostęp do usługi Mini Firma poprzez kanał, w ramach którego zdarzenie to miało miejsce. Licznik pomyłek jest zerowany po poprawnym zalogowaniu się Hasłem.
- 2. W przypadku logowania do usługi Mini Firma internet zablokowanie usługi następuje po pięciokrotnym błędnym podaniu Hasła lub PIN mobile. Licznik pomyłek w podawaniu hasła jest zerowany po poprawnym zalogowaniu się Hasłem.
- 3. Odblokowanie dostępu do usługi Mini Firma zablokowanej w sposób opisany w ust. 1 i 2 może być zrealizowane:
	- a) osobiście w Oddziale Banku,
	- b) za pośrednictwem Infolinii Banku,
	- c) w usłudze Mini Firma internet (dotyczy usługi Mini Firma telefon),
	- d) przez Użytkownika w zakresie dostępu do usługi Mini Firma internet - poprzez zalogowanie do usługi Mini Firma internet z wprowadzeniem Loginu, poprawnego Hasła oraz podanie odpowiedniego jednorazowego kodu generowanego przez token, smsKod lub PIN do Mobilnego podpisu.

Dozwolone są maksymalnie trzy kolejne próby odblokowania usługi Mini Firma internet w sposób opisany w zdaniu poprzedzającym.

4. W przypadku trzykrotnego błędnego podania przez Użytkownika Hasła lub PIN mobile, Bank uniemożliwi Użytkownikowi logowanie za pomocą PIN mobile. Przywrócenie możliwości logowania za pomocą PIN mobile wymaga zalogowania się przez Użytkownika Hasłem do usługi Mini Firma internet/mobile.

#### § 31

- 1. Bank ma prawo do zablokowania dostępu do usługi Mini Firma lub możliwości korzystania z tokena/smsKodu w następujących przypadkach:
	- a) zagrożenia bezpieczeństwa usługi Mini Firma lub tokena/smsKodu, w tym w szczególności stwierdzenia korzystania przez Klienta/Użytkownika z usług Mini Firma niezgodnie z zasadami bezpieczeństwa usług Mini Firma określonymi w niniejszym Regulaminie,
	- b) podejrzenia dostępu do usługi Mini Firma przez osoby nieuprawnione,
	- c) użycia tokena/telefonu komórkowego przez osoby nieuprawnione,
	- d) umyślnego doprowadzenia do nieautoryzowanej Transakcji,
	- e) gdy wymagają tego od Banku powszechnie obowiązujące przepisy prawa.

2. W przypadku wystąpienia jednej ze wskazanych w ust. 1 przyczyn, Bank prześle Klientowi informację o zablokowaniu wraz z uzasadnieniem, listem poleconym na adres do korespondencji Klienta lub wiadomością sms wysłaną na numer telefonu komórkowego wskazany przez Klienta do przesyłania smsKodów. List ten lub wiadomość sms zostaną wysłane przed zablokowaniem, a jeżeli nie będzie to możliwe niezwłocznie po zablokowaniu.

#### § 32

- 1. Klient/Użytkownik ma prawo do zablokowania na swoje życzenie dostępu do usługi Mini Firma:
	- a) osobiście w Oddziale Banku,
	- b) za pośrednictwem Infolinii Banku.
- 2. Klient/Użytkownik może odblokować zablokowaną na jego życzenie usługę Mini Firma w Oddziale Banku lub za pośrednictwem Infolinii Banku. Nie wymaga to wydania nowego Hasła startowego do usługi Mini Firma.

#### § 33

- 1. Klientowi/Użytkownikowi przysługuje prawo do zastrzeżenia dostępu do usługi Mini Firma.
- 2. W przypadku wystąpienia podejrzeń o możliwość wejścia osób nieuprawnionych w posiadanie Hasła startowego, Hasła i niemożności samodzielnego dokonania zmiany Hasła startowego/Hasła oraz w innych uzasadnionych przypadkach należy niezwłocznie zgłosić zastrzeżenie:
	- a) osobiście w Oddziale Banku,
	- b) za pośrednictwem Infolinii Banku.
- 3. Usunięcie zastrzeżenia usługi Mini Firma może nastąpić wyłącznie w Oddziale Banku i wymaga wydania nowego Hasła startowego do usługi Mini Firma.

#### **Rozdział 16**

#### **Zablokowanie oraz zastrzeżenie Narzędzia autoryzacji smsKod**

#### § 34

- 1. W przypadku trzykrotnego błędnego podania smsKodu przy zatwierdzeniu danej Dyspozycji możliwość dalszego korzystania z Narzędzia autoryzacji smsKod zostanie zablokowana.
- 2. Odblokowania Narzędzia autoryzacji smsKod można dokonać:
	- a) osobiście w Oddziale Banku,
	- b) za pośrednictwem Infolinii Banku.

- 1. Użytkownikowi przysługuje prawo do zastrzeżenia Narzędzia autoryzacji smsKod.
- 2. W przypadku utraty, kradzieży, przywłaszczenia, użycia przez osobę nieuprawnioną telefonu komórkowego, którego numer jest wskazany przez Klienta do przesyłania smsKodów, zniszczenia tego telefonu komórkowego, lub w innych uzasadnionych przypadkach należy zgłosić niezwłocznie zastrzeżenie Narzędzia autoryzacji smsKod:

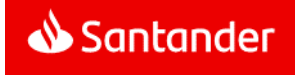

- a) osobiście w Oddziale Banku,
- b) za pośrednictwem Infolinii Banku.
- 3. Zastrzeżenie dokonywane jest wyłącznie w celu uniemożliwienia przesyłania smsKodów na telefon komórkowy Użytkownika.
- 4. Usunięcie zastrzeżenia Narzędzia autoryzacji smsKodu może nastąpić wyłącznie w Oddziale Banku.

#### **Zablokowanie, nieprawidłowe działanie, zgubienie i zniszczenie Narzędzia autoryzacji tokena**

#### § 36

- 1. Trzykrotne błędne podanie PIN tokena powoduje jego zablokowanie.
- 2. W przypadku piętnastokrotnego błędnego podania przy Autoryzacji danej Dyspozycji kodu wygenerowanego przez token), możliwość dalszego korzystania odpowiednio z tokena zostanie zablokowane.
- 3. W przypadkach wymienionych powyżej Użytkownik może zlecić odblokowanie tokena:
	- a) osobiście w Oddziale Banku,
	- b) za pośrednictwem Infolinii Banku.
- 4. Nieprawidłowo działający token może być wymieniony na nowy w Oddziale Banku.
- 5. Nieprawidłowo działający token zostaje sprawdzony przez Bank.

W przypadku stwierdzenia, że przyczyna nieprawidłowego funkcjonowania tokena leży po stronie Użytkownika, Klient zostanie obciążony kosztami nowego tokena zgodnie z Taryfą opłat i prowizji.

- 6. Utratę kradzież, przywłaszczenie, użycie tokena przez osobę nieuprawnioną lub zniszczenie tokena Użytkownik zobowiązany jest zgłosić niezwłocznie w Oddziale Banku lub za pośrednictwem Infolinii Banku. Użytkownikowi może zostać wydany nowy token po uiszczeniu przez Klienta opłaty zgodnie z Taryfą opłat i prowizji.
- 7. Bank nie ponosi odpowiedzialności za jakiekolwiek następstwa powstałe wskutek zgubienia bądź zniszczenia przez Użytkownika tokena lub udostępnienia osobom nieuprawnionym PIN tokena.

# **Rozdział 18**

#### **Zablokowanie Narzędzia autoryzacji Mobilny podpis**

#### § 37

- 1. W przypadku pięciokrotnego błędnego podania PIN do Mobilnego podpisu przy Autoryzacji Dyspozycji, możliwość dalszego korzystania z Narzędzia autoryzacji Mobilnego podpisu zostanie zablokowana.
- 2. Odblokowania Narzędzia autoryzacji Mobilny podpis Klient/Użytkownik może dokonać:
	- a) w usłudze Mini Firma internet z potwierdzeniem smsKodem lub tokenem,
	- b) osobiście w Oddziale Banku,

c) za pośrednictwem Infolinii Banku.

#### § 38

- 1. Klientowi/Użytkownikowi przysługuje prawo do zablokowania Narzędzia autoryzacji Mobilny podpis.
- 2. W przypadku utraty, kradzieży, przywłaszczenia, użycia przez osobę nieuprawnioną Zaufanego urządzenia mobilnego służącego jako Narzędzie Autoryzacji Mobilny podpis, zniszczenia tego urządzenia, lub w innych uzasadnionych przypadkach należy niezwłocznie zablokować Narzędzie autoryzacji Mobilny podpis:
	- a) w usłudze Mini Firma internet,
	- b) osobiście w Oddziale Banku,
	- c) za pośrednictwem Infolinii Banku.
- 3. Usunięcie zablokowania Narzędzia autoryzacji Mobilny podpis może nastąpić:
	- a) w usłudze Mini Firma internet,
	- b) osobiście w Oddziale Banku,
	- c) za pośrednictwem Infolinii Banku.

#### **Rozdział 19**

#### **Zablokowanie Zaufanego urządzenia mobilnego**

#### § 39

- 1. Klientowi/Użytkownikowi przysługuje prawo do czasowego zablokowania Zaufanego urządzenia mobilnego.
- 2. W przypadku utraty, kradzieży, przywłaszczenia, użycia przez osobę nieuprawnioną Zaufanego urządzenia mobilnego, zniszczenia tego urządzenia, lub w innych uzasadnionych przypadkach należy niezwłocznie zablokować Zaufane urządzenie mobilne:
	- a) w usłudze Mini Firma internet,
	- b) osobiście w Oddziale Banku,
	- c) za pośrednictwem Infolinii Banku.
- 3. Zablokowanie Zaufanego urządzenia mobilnego dokonywane jest wyłącznie w celu uniemożliwienia korzystania przez Użytkownika, w aplikacji Santander mobile, z urządzenia mobilnego jako Zaufanego urządzenia mobilnego.
- 4. Zablokowanie Zaufanego urządzenia mobilnego uniemożliwia korzystanie z Narzędzia autoryzacji Mobilny podpis.
- 5. Odblokowania zablokowanego Zaufanego urządzenia mobilnego można dokonać za pośrednictwem usługi Mini Firma internet.

#### **Rozdział 20**

#### **Pomoc merytoryczna, techniczna**

#### § 40

- 1. Klient/Użytkownik ma prawo do bezpłatnej pomocy merytorycznej i technicznej dotyczącej usługi Mini Firma zamieszczonej na stronach internetowych Banku.
- 2. Klient/Użytkownik może uzyskać pomoc merytoryczną i techniczną dotyczącą usługi Mini Firma także:
- a) za pośrednictwem Infolinii Banku,
- b) osobiście w Oddziale Banku/Placówce partnerskiej.

Sposoby kontaktu Klienta/Użytkownika za pośrednictwem Infolinii Banku, w tym kontaktowe numery telefonów i adresy mailowe określone są na **Portalu Banku.**

- 3. Infolinia Banku świadczy pomoc 24 godziny na dobę przez wszystkie dni roku w zakresie:
	- a) przyjmowania zgłoszeń o wszelkich podejrzanych przypadkach związanych z korzystaniem z usługi Mini Firma,
	- b) udzielania odpowiedzi na pytania Klienta/Użytkownika dotyczące usługi Mini Firma,
	- c) wykonywania zgłoszeń Klienta/Użytkownika w szczególności:
		- zastrzeżenia/odblokowania/zablokowania usługi Mini Firma,
		- zastrzeżenia/odblokowania Narzędzia autoryzacji smsKodu,
		- odblokowania Narzędzia autoryzacji tokena,
- 4. Infolinia Banku świadczy pomoc telefoniczną po dokonaniu identyfikacji Klienta/Użytkownika za pomocą:
	- a) Hasła dostępu lub
	- b) innych danych znanych Klientowi/Użytkownikowi lub
	- c) numeru NIK i Hasła wykorzystywanych przez Klienta w ramach usługi Mini Firma Telefon.
- 5. Hasło dostępu Użytkownik ustala w Umowie.
- 6. W przypadku, gdy Użytkownik jest jednocześnie Klientem Indywidualnym, jego Hasłem dostępu jest hasło ustalone przez niego w Karcie Identyfikacyjnej Ludności.
- 7. W przypadku nawiązania przez Klienta/Użytkownika kontaktu Doradcą online pracownik Banku świadczy pomoc po dokonaniu identyfikacji Klienta/Użytkownika za pomocą Loginu i Hasła wykorzystywanych przez Klienta/Użytkownika w ramach usługi Mini Firma internet/mobile.

# **Rozdział 21**

#### **Reklamacje**

- 1. Klient ma prawo do składania reklamacji dotyczących usługi Mini Firma oraz funkcjonowania Narzędzi autoryzacji oraz w zakresie Transakcji nieautoryzowanych, złożonych przez osoby nieuprawnione, niewykonanych albo nienależycie wykonanych.
- 2. Klient może złożyć reklamację:
	- a) ustnie: osobiście lub telefonicznie w dowolnej jednostce organizacyjnej Banku zajmującej się obsługą Klienta,

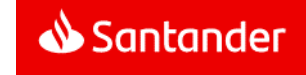

- b) pisemnie: przesyłką pocztową na adres siedziby Banku lub jego dowolnej jednostki organizacyjnej zajmującej się obsługą Klienta lub poprzez kuriera lub posłańca lub osobiście w dowolnej jednostce organizacyjnej Banku zajmującej się obsługą Klienta,
- c) w formie elektronicznej: przez usługę Mini Firma internet lub aplikację Santander mobile.

Odpowiednie adresy oraz numery telefonów dostępne są w jednostkach organizacyjnych Banku zajmujących się obsługą Klienta oraz wskazane są na **Portalu Banku**.

- 3. Do reklamacji winny być dołączone kopie ewentualnych wyciągów bankowych lub innych dokumentów mogących służyć do wykazania zasadności reklamacji.
- 4. Reklamowany wadliwie działający token Klient jest zobowiązany dostarczyć osobiście do Oddziału Banku.
- 5. Reklamacje powinny być zgłaszane niezwłocznie. Jeżeli Klient nie złoży reklamacji w zakresie Transakcji nieautoryzowanych, złożonych przez osoby nieuprawnione, niewykonanych albo nienależycie wykonanych w terminie 6 miesięcy od dnia obciążenia Rachunku albo od dnia, w którym Transakcja miała być wykonana, roszczenia Klienta względem Banku z tytułu tych Transakcji wygasają.
- 6. Odpowiedź na reklamację, w zależności od charakteru sprawy i wyboru Klienta, zostanie udzielona do skrzynki odbiorczej uprawnionego Użytkownika, listownie lub wiadomością SMS, bez zbędnej zwłoki, jednak nie później niż:
	- a) w przypadku reklamacji dotyczących usług płatniczych, wskazanych w art. 3 Ustawy o usługach płatniczych (m.in. wykonywanie transakcji płatniczych, wydawanie instrumentów płatniczych), odpowiedź zostanie udzielona w terminie 15 dni roboczych od dnia otrzymania reklamacji.

W szczególnie skomplikowanych przypadkach uniemożliwiających rozpatrzenie reklamacji i udzielenie odpowiedzi w terminie 15 dni roboczych, termin ten może zostać wydłużony maksymalnie do 35 dni roboczych, po uprzednim wyjaśnieniu przyczyn opóźnienia i wskazaniu okoliczności wymagających dodatkowego ustalenia.

- b) w pozostałych sprawach w ciągu 30 dni kalendarzowych od dnia otrzymania reklamacji. W szczególnie skomplikowanych przypadkach uniemożliwiających rozpatrzenie reklamacji i udzielenie odpowiedzi w terminie 30 dni kalendarzowych, termin ten może zostać wydłużony maksymalnie do 60 dni kalendarzowych, po uprzednim wyjaśnieniu przyczyn opóźnienia i wskazaniu okoliczności wymagających dodatkowego ustalenia.
- 7. Szczegółowe informacje dotyczące trybu wnoszenia i rozpatrywania reklamacji przez Bank dostępne są na **Portalu Banku** oraz w jednostkach organizacyjnych Banku zajmujących się obsługą Klienta.
- 8. W przypadku złożenia przez Klienta reklamacii dotyczącei Jednostek Uczestnictwa, Bank rozpatruje reklamację na zasadach określonych w Umowie o przyjmowanie i przekazywanie zleceń nabycia lub zbycia jednostek uczestnictwa funduszy inwestycyjnych.
- 9. Spór między Klientem będącym osobą fizyczną a Bankiem w sytuacji nieuwzględnienia przez Bank reklamacji Klienta może być zakończony w drodze pozasądowego postępowania w sprawie rozwiązywania sporów przed Rzecznikiem Finansowym, w trybie określonym w ustawie z dnia 5 sierpnia 2015 r. o rozpatrywaniu reklamacji przez podmioty rynku finansowego i o Rzeczniku Finansowym. Adres strony internetowej Rzecznika Finansowego: https://rf.gov.pl
- 10. Reklamacje dotyczące Serwisu Księgowość inFakt powinny być składane bezpośrednio w InFakt. Zasady rozpatrywania reklamacji dotyczących Serwisu Księgowość inFakt określa InFakt.

#### **Rozdział 22**

#### **Zakres zobowiązań i odpowiedzialności**

#### § 42

- 1. Transakcję uważa się za wykonaną przez Bank, jeżeli została zrealizowana zgodnie z Dyspozycją Klienta złożoną w sposób wskazany w § 14 ust. 5 i 6.
- 2. Z zastrzeżeniem § 41 ust. 5, w przypadku wystąpienia nieautoryzowanej Transakcji Bank niezwłocznie, nie później jednak niż do końca Dnia roboczego Banku następującego po dniu stwierdzenia wystąpienia nieautoryzowanej Transakcji, którą został obciążony Rachunek, lub po dniu otrzymania stosownego zgłoszenia, zwraca Klientowi kwotę nieautoryzowanej Transakcji.

Bank nie dokona zwrotu, o którym mowa w zdaniu poprzednim, w przypadku gdy Bank ma uzasadnione i należycie udokumentowane podstawy, aby podejrzewać oszustwo, i poinformuje o tym w formie pisemnej organy powołane do ścigania przestępstw.

W przypadku, gdy Klient korzysta z Rachunku, Bank przywraca obciążony Rachunek do stanu, jaki istniałby, gdyby nie miała miejsca nieautoryzowana Transakcia. Data waluty w odniesieniu do uznania Rachunku Klienta nie może być późniejsza od daty obciążenia tą kwotą.

- 3. Z zastrzeżeniem ust. 4, 5, 6 i 7 niniejszego paragrafu, Klienta obciążają Dyspozycje złożone przez osoby nieuprawnione (tj. jeżeli Transakcja jest skutkiem dostępu do usługi Mini Firma przez takie osoby lub użycia przez nie tokena/telefonu komórkowego Użytkownika), w szczególności te, którym udostępnił NIK, Własny login, Hasło startowe, Hasło, kody cyfrowe PIN, Dodatkowe hasło, token lub telefon komórkowy, jeżeli jego numer jest udostepniony Bankowi w celu identyfikacji Klienta/Użytkownika lub Autoryzacji jego Dyspozycji.
- 4. Klient odpowiada za nieautoryzowane Transakcje do wysokości równowartości w złotych 50 euro, jeżeli nieautoryzowana Transakcja jest skutkiem:
- a) posłużenia się utraconymi przez Klienta/Użytkownika albo skradzionymi Klientowi/Użytkownikowi: danymi służącymi do ich identyfikacji, narzędziami autoryzacji lub kodami autoryzacyjnymi,
- b) przywłaszczenia: danych służących do identyfikacji, narzędzi autoryzacji lub kodów autoryzacyjnych.

Równowartość 50 euro oblicza się według średniego kursu euro ogłaszanego przez NBP, obowiązującego w dniu wykonania Transakcji.

- 5. Zapisów ust. 4 nie stosuje się, w przypadku gdy:
	- a) Klient/Użytkownik nie miał możliwości stwierdzenia utraty, kradzieży lub przywłaszczenia danych służących do identyfikacji, narzędzi autoryzacji lub kodów autoryzacyjnych przed wykonaniem Transakcji, z wyjątkiem przypadku gdy Klient/Użytkownik działał umyślnie, lub
	- b) utrata danych służących do identyfikacji, narzędzi autoryzacji lub kodów autoryzacyjnych przed wykonaniem transakcji płatniczej została spowodowana działaniem lub zaniechaniem ze strony Banku.
- 6. Ograniczenie kwotowe odpowiedzialności, o którym mowa w ust. 4, nie dotyczy Transakcji będących skutkiem dostępu do usługi Mini Firma przez osoby nieuprawnione jeżeli:
	- a) Klient/Użytkownik doprowadził do nich umyślnie,
	- b) Klient/Użytkownik naruszył umyślnie lub w wyniku rażącego niedbalstwa obowiązki w zakresie zasad bezpieczeństwa usługi Mini Firma opisane w rozdziałach 14, 15, 16, 17, 18 i 19 Regulaminu.

W przypadkach wskazanych w niniejszym ustępie, Klient ponosi odpowiedzialność w pełnej wysokości.

- 7. Po zgłoszeniu Bankowi zablokowania albo zastrzeżenia usługi Mini Firma Klient nie odpowiada za nieautoryzowane Transakcje, chyba że Klient/Użytkownik doprowadził do niej umyślnie.
- 8. Klient nie ponosi odpowiedzialności za nieautoryzowane Transakcje, jeżeli Bank nie zapewnił odpowiednich środków umożliwiających dokonanie przez Klienta/Użytkownika zgłoszenia Bankowi zablokowania albo zastrzeżenia usługi Mini Firma, chyba, że Klient/Użytkownik doprowadził do takich Transakcji umyślnie.
- 9. W przypadku, gdy Dyspozycja Transakcji jest składana bezpośrednio przez Klienta/Użytkownika, Bank ponosi wobec Klienta odpowiedzialność za niewykonanie lub nienależyte wykonanie Transakcji chyba, że:
	- a) Klient/Użytkownik nie złoży reklamacji w terminie wskazanym w § 41 ust. 5,
	- b) Unikatowy identyfikator wskazany w § 14 ust. 6 jest nieprawidłowy,
	- c) zachodzi okoliczność wskazana w ust. 14,
	- d) Bank udowodni, że rachunek banku odbiorcy Transakcji wskazany przez Klienta/Użytkownika w Dyspozycji został uznany w terminie określonym w Regulacjach odnoszących się do danego Rachunku.

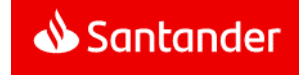

- 10. Jeżeli Bank ponosi odpowiedzialność zgodnie z ust. 9, niezwłocznie zwraca Klientowi kwotę niewykonanej lub nienależycie wykonanej Transakcji albo, w przypadku gdy Klient korzysta z Rachunku, przywraca obciążony Rachunek do stanu, jaki istniałby, gdyby nie miało miejsca niewykonanie lub nienależyte wykonanie Transakcji. W odniesieniu do uznania Rachunku Klienta data waluty nie może być późniejsza od daty obciążenia tą kwotą.
- 11. W przypadku niewykonania lub nienależytego wykonania przez Bank Transakcji, na wniosek Klienta złożony w sposób wskazany w § 41 ust. 2, Bank podejmie niezwłocznie działania w celu prześledzenia Transakcji i powiadomi Klienta o ich wyniku, przy czym czynności te są dla Klienta bezpłatne.
- 12. Odpowiedzialność Banku z tytułu niewykonania lub nienależytego wykonania przez Bank Transakcji obejmuje także opłaty oraz odsetki, którymi został obciążony Klient w rezultacie niewykonania lub nienależytego, w tym opóźnionego, wykonania Transakcji.
- 13. Odpowiedzialność za niewykonanie lub nienależyte wykonanie Transakcji jest wyłączona w przypadku siły wyższej lub jeżeli niewykonanie lub nienależyte wykonanie Transakcji wynika z innych przepisów prawa.
- 14. Klient zwalnia Bank z odpowiedzialności wobec siebie oraz osób trzecich za wszelkie szkody powstałe w wyniku zawarcia Transakcji Natychmiastowej Wymiany Walut, dokonywanych zgodnie z Dyspozycjami Klienta, oraz za szkody związane z brakiem możliwości zawarcia Transakcji Natychmiastowej Wymiany Walut przez Klienta, za wyjątkiem szkód powstałych w wyniku niedochowania należytej staranności.

#### **Opłaty**

#### § 43

- 1. Za korzystanie z usługi Mini Firma, z smsKodów i z tokenów Bank pobiera od Klientów opłaty i prowizje ustalone w obowiązującej Taryfie opłat i prowizji .
- 2. Taryfa opłat i prowizji dostępna jest w Oddziałach Banku, Placówkach partnerskich oraz na **Portalu Banku**.
- 3. Bank zastrzega sobie możliwość zmiany Taryfy opłat i prowizji Zakres oraz przesłanki dokonywania zmian określa Taryfa opłat i prowizji.
- 4. Opłaty i prowizje, o których mowa w ust. 1, pobierane sa przez Bank z rachunku wskazanego przez Klienta w Umowie.
- 5. W przypadku gdy Klient nie zapewni na rachunku środków w odpowiedniej wysokości na pobranie opłat lub prowizji, o których mowa w ust. 1 Bank może obciążyć rachunek należnymi opłatami lub prowizjami powodując wystąpienie zadłużenia na rachunku albo pobrać należność z innego rachunku Klienta prowadzonego przez Bank.

W przypadku powstania niedozwolonego zadłużenia stosuje się odpowiednie postanowienia ustalone w umowie dotyczącej danego rachunku.

6. O ile inne Regulacje albo Dyspozycje Klienta nie stanowią inaczej, opłaty i prowizje za Przelewy pobierane są przez Bank z rachunku, z którego pochodzą środki na realizację Przelewu.

## **Rozdział 24**

#### **Wypowiedzenie i rozwiązanie Umowy**

#### § 44

- 1. Umowa może zostać rozwiązana przez każdą ze stron z zachowaniem jednomiesięcznego okresu wypowiedzenia.
- 2. Bank może wypowiedzieć Umowę z ważnych powodów, którymi są:
	- a) naruszenie przez Klienta/ Użytkownika postanowień umownych,
	- b) rezygnacja przez Bank z prowadzenia danego rodzaju usług Mini Firma,
	- c) brak możliwości wykonywania przez Bank Umowy na skutek zmiany przepisów prawa,
	- d) brak możliwości wykonywania przez Bank obowiązków wynikających z ustawy z dnia 1 marca 2018r. o przeciwdziałaniu praniu pieniędzy oraz finansowaniu terroryzmu (tj. Dz.U. z 2018 r., poz. 723 z późn. zm.) lub naruszenie przez Klienta/ Użytkownika przepisów tej ustawy,
	- e) uzasadnione podejrzenie wykorzystywania usług Mini Firma do celów niezgodnych z przepisami prawa,
	- f) umieszczenie Klienta/ Użytkownika na Liście ostrzeżeń publicznych Komisji Nadzoru Finansowego prowadzonej na podstawie art. 6b ust. 1 ustawy z dnia 21 lipca 2006 o nadzorze na rynkiem finansowym a także w razie umieszczenia Klienta/ Użytkownika na liście ostrzeżeń publicznych organu nadzoru finansowego innego państwa.
	- g) zaprzestanie spełniania przez Klienta/ Użytkownika wymagań przewidzianych w Regulaminie.

W przypadkach określonych w pkt. a), d) – g) Bank jest uprawniony do rozwiązania umowy w trybie wypowiedzenia ze skutkiem natychmiastowym, bez zachowania okresu wypowiedzenia.

- 3. Umowa wygasa z chwilą utraty bytu prawnego Posiadacza (innego niż osoba fizyczna), przy braku sukcesji jego praw i obowiązków lub śmierci Posiadacza bądź w przypadku rozwiązania umów wszystkich rachunków prowadzonych dla Klienta w Banku.
- 4. Rozwiązanie Umowy nie skutkuje rozwiązaniem stosunku prawnego powstałego pomiędzy Klientem a Funduszem Inwestycyjnym Santander, w szczególności Jednostki Uczestnictwa nabyte przez Klienta w Funduszach Inwestycyjnych Santander za pośrednictwem usługi Mini Firma pozostają w Subrejestrze Klienta.
- 5. Rozwiązanie Umowy nie skutkuje rozwiązaniem umowy o usługi księgowe zawartej pomiędzy Klientem i InFakt.

#### **Rozdział 25**

#### **Postanowienia końcowe**

#### § 45

- 1. Umowa, na podstawie której Bank świadczy usługę Mini Firma, nie jest zawierana w oparciu o postanowienia "Umowy ramowej dotyczącej otwarcia i prowadzenia rachunków oraz świadczenia wybranych usług bankowych", jeśli taka umowa została uprzednio zawarta pomiędzy Klientem a Bankiem lub byłym Kredyt Bankiem S.A.
- 2. Klient zobowiązuje się do korzystania z usługi Mini Firma zgodnie z postanowieniami Umowy, niniejszym Regulaminem i innymi uregulowaniami stanowiącymi integralną część Umowy oraz powszechnie obowiązującymi przepisami prawa oraz ponosi pełną odpowiedzialność za działania i zaniechania Użytkowników w tym zakresie. Klient zobowiązuje się do zapoznania Użytkowników z Regulacjami.
- 3. Treść obowiązującego Regulaminu oraz wszystkie dokumenty stanowiące integralną część Umowy są udostępnione w postaci elektronicznej na **Portalu Banku** a Klient ma możliwość ich pobrania w każdej chwili, przechowania i odtworzenia w zwykłym toku czynności.
- 4. Bank zobowiązuje się informować Klienta o zmianach w niniejszym Regulaminie oraz wszystkich dokumentach stanowiących integralną część Umowy poprzez Skrzynkę odbiorczą.

Brak wypowiedzenia Umowy przez Klienta w terminie 14 dni od daty udostepnienia przez Bank informacji o zmianach, w trybie określonym powyżej, skutkuje akceptacją tych zmian.

- 5. Wszelka korespondencja pomiędzy Bankiem a Klientem odbywa się na podany przez Klienta adres do korespondencji.
- 6. Klient zobowiązany jest do pisemnego informowania Banku o wszelkich zmianach danych zawartych w Umowie (np. adres do korespondencji). Skutki niedopełnienia tego obowiązku obciążają Klienta.

#### § 46

- 1. W przypadku kontaktu Klienta lub Użytkownika z Infolinią Banku lub z Doradcą online przeprowadzana rozmowa będzie przez Bank rejestrowana.
- 2. Klient oraz Użytkownik wyrażają zgodę na nagrywanie rozmów, określonych w ust.1, oraz wykorzystanie rozmów dla celów dowodowych.

- 1. Językiem obowiązującym w relacjach Banku z Klientem jest język polski.
- 2. Prawem właściwym do zawarcia i wykonywania Umowy jest prawo polskie.
- 3. Wszelkie spory wynikłe z Umowy rozstrzygać będą dla Klientów firm sądy powszechne właściwe dla siedziby Oddziału.
- 4. Właściwym dla funkcjonowania usługi Mini Firma jest czas środkowoeuropejski.

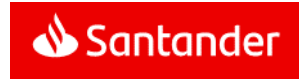

5. Organem nadzoru w stosunku do Banku jest Komisja Nadzoru Finansowego.

§ 48

O ile Umowa, niniejsz y Regulamin lub inne uregulowania stanowiące integralną część Umowy nie stanowią inaczej, strony zgodnie w całości przepisów Działu II UUP oraz przepisów art. 34-37, art. 40 ust. 3 i 4, art. 45, art. 46 ust. 2 -5, art. 47, art. 48, art. 51 Ustawy UUP.

#### **Rozdział 26**

#### **Postanowienia dotyczące Użytkowników korzyst ających z połączenia usług**

- 1. Użytkownik może korzystać z usług Santander online, Mini Firma lub Moja Firma plus logując się w sposób i za pomocą Loginu, Hasła oraz wykorzystując Narzędzia autoryzacji do usług Santander online. Oświadczenie w przedmiocie połączenia usług Klient składa w ramach Umowy .
- 2. Połączenie usług nie ma wpływu na sposób korzystania z każdej z nich, z zastrzeżeniem odrębności, podanych w niniejszym rozdziale a polegających na uniemożliwieniu wykonania poszczególnych czynności odrębnie dla jednej z połączonych usług.
- 3. W dowolnej z połączonych usług , Użytkownik może zmienić wspólne dla wszystkich usług:
	- a) Hasło,
	- b) sposób podawania Hasła (zwykłe czy maskowane),
	- c) sposób logowania (z narzędziem autoryzacji lub bez),
	- d) narzędzie autoryzacji spośród wydanych do usług Santander online.
	- e) Własny login.
- 4. Po przekroczeniu dozwolonej liczby błędnych prób logowania wszystki e połączone usługi zostaną zablokowane.
- 5. W przypadku żądanej przez Bank cyklicznej zmiany Hasła , Użytkownik może korzystać z którejkolwiek z połączonych usług o d czasu dokonania żądanej zmiany.
- 6. Użytkownik może na swoje życzenie zablokować/ zastrzec tylko łącznie połączone usługi.
- 7. Odblokowanie/ usunięcie zastrzeżenia połączonych usług dotyczy zawsze łącznie wszystkich połączonych usług Użytkownika.
- 8. Po przekroczeniu dozwolonej liczby błędnego użycia Narzędzia autoryzacji , Użytkownik traci możliwość korzystania z niego we wszystkich połączonych usługach.
- 9. Zablokowane na życzenie Użytkownika Narzędzi e autoryzacji oznacza brak możliwości korzystania z niego we wszystkich połączonych usługach.
- 10. Odblokowanie na życzenie Użytkownika Narzędzia autoryzacji oznacza przywrócenie możliwości korzystania z niego we wszystkich połączonych usługach.

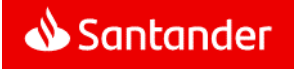

# **Załącznik 1 do Regulaminu bankowości elektronicznej Mini Firma - Dostępne funkcjonalności**

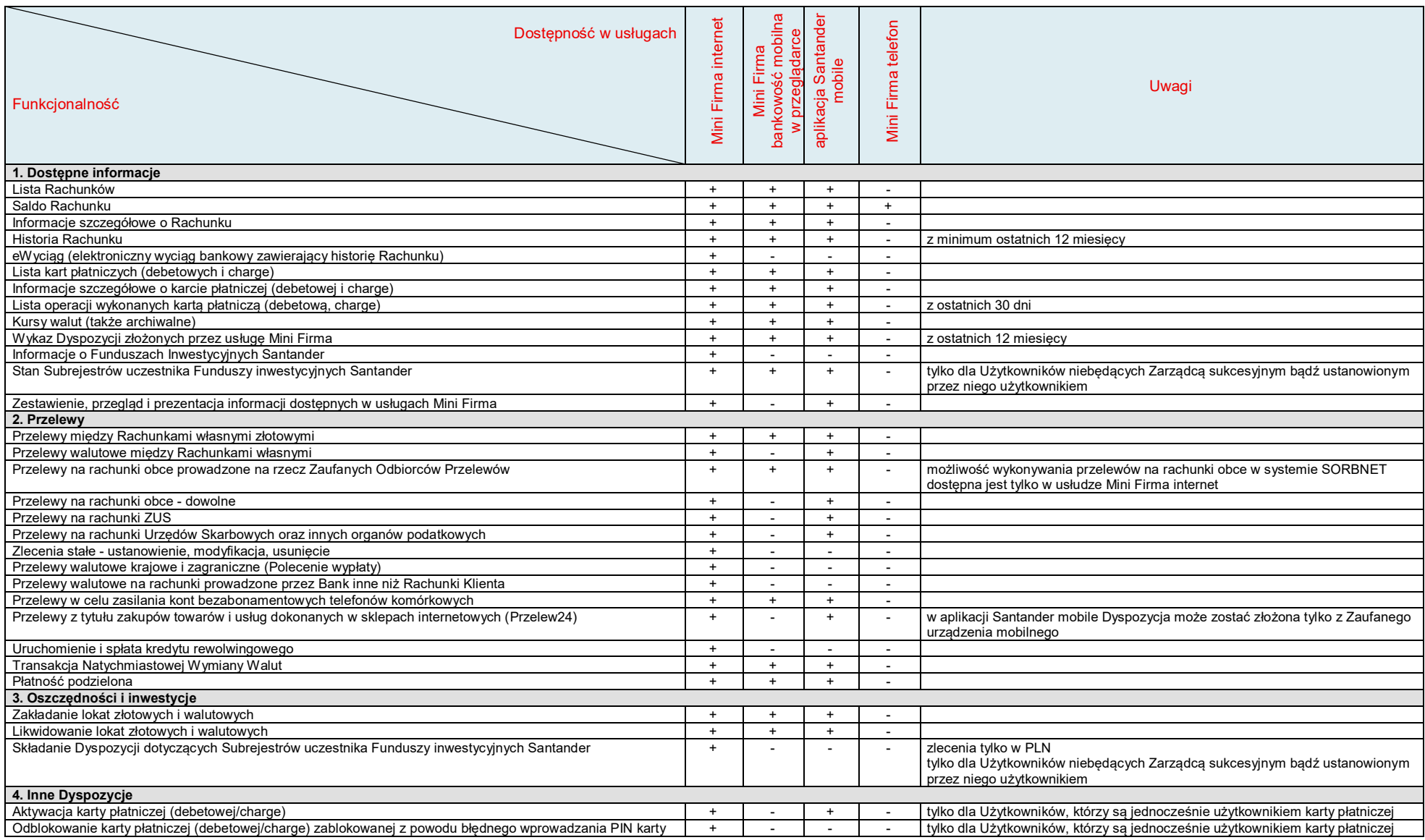

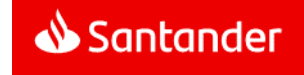

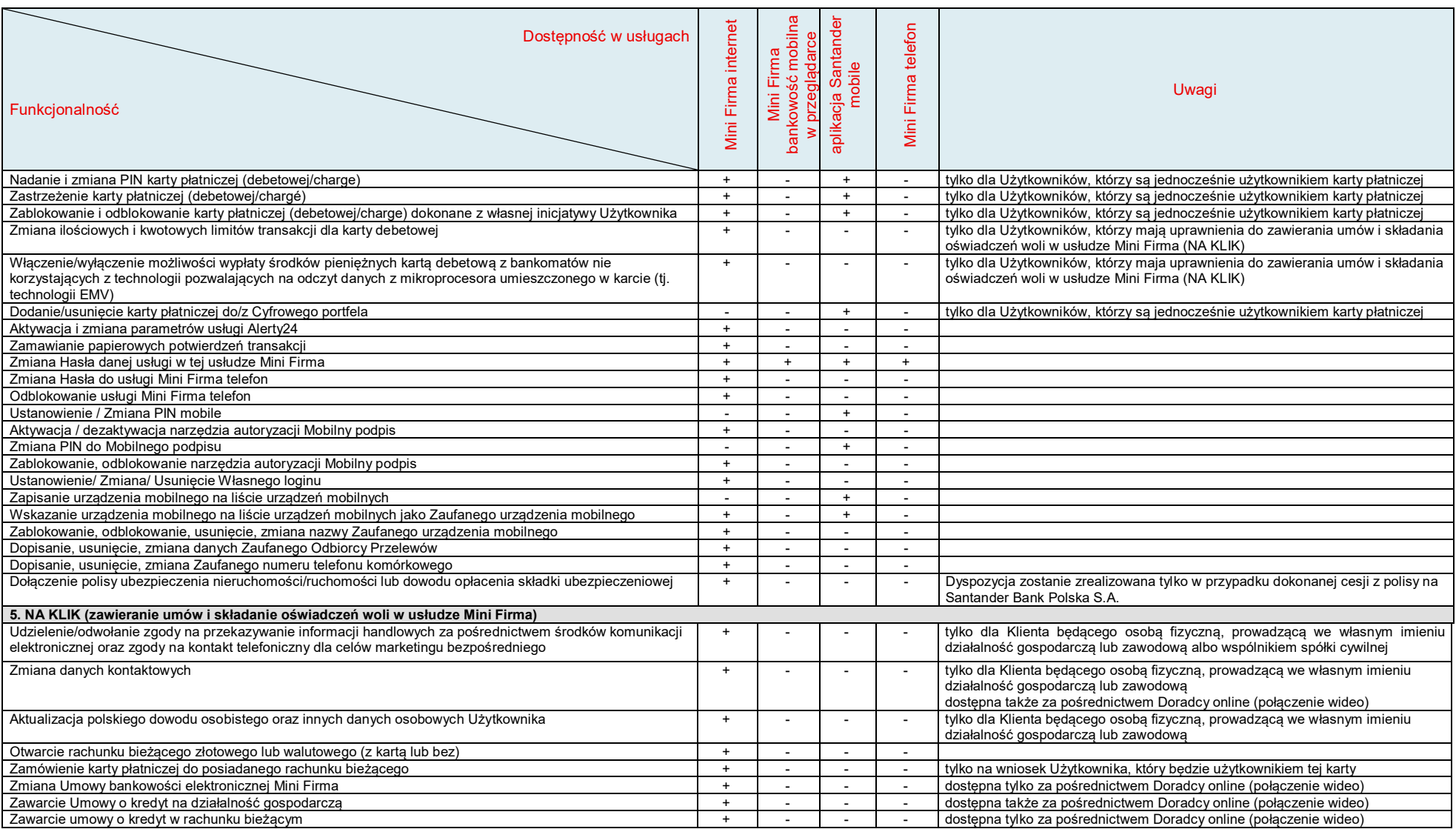

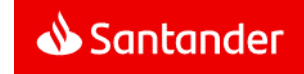

# **Załącznik 2 do Regulaminu bankowości elektronicznej Mini Firma - Limity kwotowe Transakcji**

# **1. Przelewy na rachunki obce:**

**Klient:** 

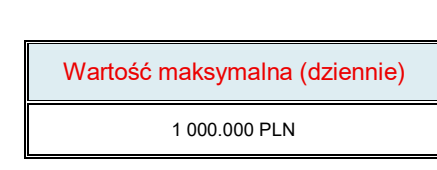

**Użytkownik:** 

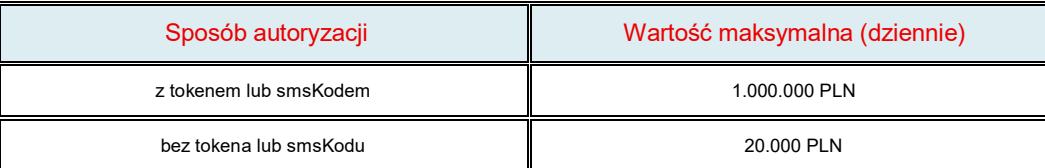

#### **2. Otwieranie lokat**

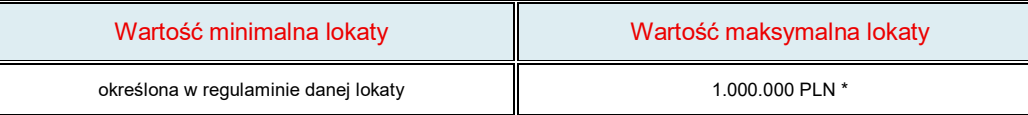

\*istnieje możliwość założenia jednego dnia kilku lokat o tej samej wartości np.: 5 x 1.000.000 PLN.

**3. Przelewy na rachunki obce nie prowadzone na rzecz Zaufanych Odbiorców Przelewów oraz Przelewy w celu zasilania kont bezabonamentowych telefonów komórkowych innych niż Zaufane numery telefonu komórkowego za pośrednictwem aplikacji Santander mobile** – każdy Użytkownik 3000 zł dziennie

### **4. Przelewy walutowe - dodatkowe ograniczenia:**

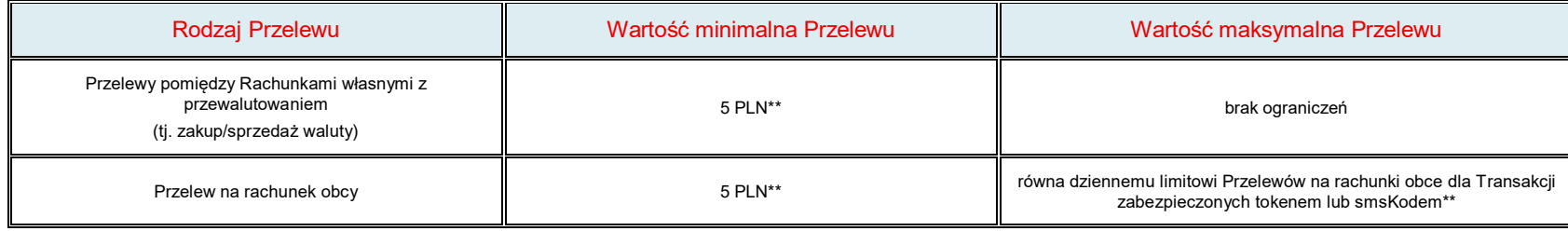

\*\* w przeliczeniu

#### **5. Przelewy natychmiastowe:**

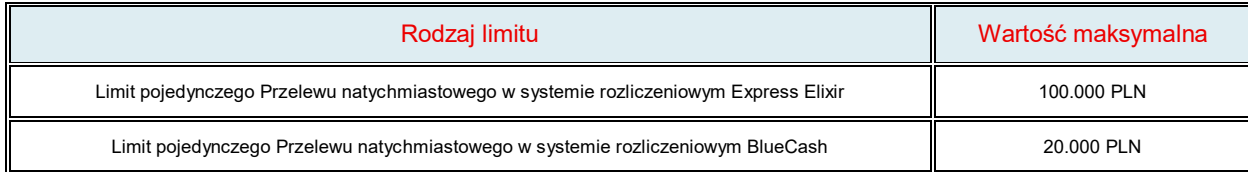

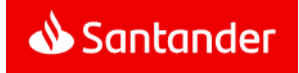

# **6. Transakcje Natychmiastowej Wymiany Walut:**

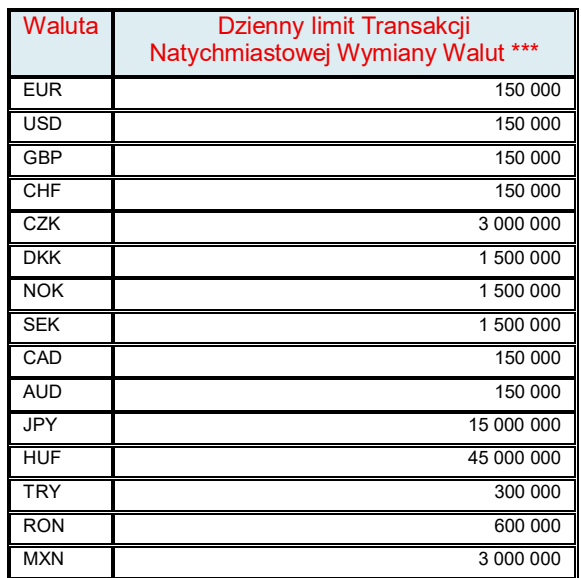

\*\*\*Nie dotyczy sytuacji, w których data rozliczenia Transakcji Natychmiastowej Wymian Walut jest zbieżna z datą rozliczenia Transakcji Natychmiastowej Wymian Walut zawartej w wyniku wykonania się Zlecenia kursowego stałego, Zlecenia kursowego jednorazowego, bądź Zlecenia kursowego warunkowego order.

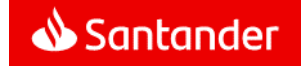

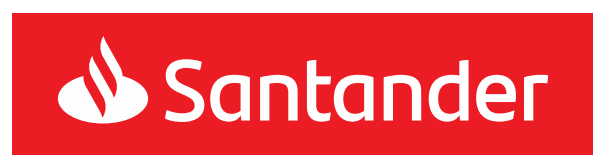